# An Ontological Approach for Representing Declarative Mapping Languages

Ana Iglesias-Molina<sup>a,\*</sup>, Andrea Cimmino<sup>a</sup>, Edna Ruckhaus<sup>a</sup>, David Chaves-Fraga<sup>a</sup>,

Raúl García-Castro<sup>a</sup> and Oscar Corcho<sup>a</sup>

<sup>a</sup> Ontology Engineering Group, Universidad Politécnica de Madrid, Spain

E-mails: ana.iglesiasm@upm.es, andreajesus.cimmino@upm.es, e.ruckhaus@upm.es, david.chaves@upm.es, r.garcia@upm.es, oscar.corcho@upm.es

Abstract. Knowledge Graphs are currently created using an assortment of techniques and tools: ad hoc code in a programming language, database export scripts, OpenRefine transformations, mapping languages, etc. Focusing on the latter, the wide variety of use cases, data peculiarities, and potential uses has had a substantial impact in how mappings have been created, extended, and applied. As a result, a large number of languages and their associated tools have been created. In this paper, we present the Conceptual Mapping ontology, that is designed to represent the features and characteristics of existing declarative mapping languages to construct Knowledge Graphs. This ontology is built upon the requirements extracted from experts experience, a thorough analysis of the features and capabilities of current mapping languages presented as a comparative framework; and the languages' limitations discussed by the community and denoted as Mapping Challenges. The ontology is evaluated to ensure that it meets these requirements and has no inconsistencies, pitfalls or modelling errors, and is publicly available online along with its documentation and related resources.

Keywords: Mapping Languages, Ontology Description, Knowledge Graphs

## 1. Introduction

Data on the Web has steadily grown in the last decades. However, the heterogeneity of the data published on the Web has hindered its consumption and usage [1]. This scenario has fostered data transformation and publication of data as Knowledge Graphs in both academic and industrial environments [2]. These Knowledge Graphs normally expose Web data expressed in RDF and modeled according to an ontology.

A large number of techniques that query or translate data into RDF have been proposed, and follow two ap-proaches, namely, (1) RDF materialization, that con-sists of translating data from one or more heteroge-neous sources into RDF [3, 4]; or (2) Virtualization, (Ontology Based Data Access) [5, 6] that comprises translating a SPARQL query into one or more equiva-lent queries which are distributed and executed on the original data source(s), and where its results are trans-

formed back to the SPARQL results format [7]. Both types of approaches rely on an essential element, a mapping document, which is the key-enabler for performing the required translation.

Mapping languages allow representing the relation-ships between the data model in heterogenous sources, and an RDF version that follows the schema of an ontology, i.e., they define the rules on how to trans-late from non-RDF data into RDF. The original data can be expressed in a variety of formats such as tab-ular, JSON, or XML. Due to the heterogeneous na-ture of data, the wide variety of techniques, and spe-cific requirements that some scenarios may impose, an increasing number of mapping languages have been proposed [8–10]. The differences among them are usually based on three aspects: (a) the focus on one or more data formats, e.g., the W3C Recommenda-tions R2RML focuses on SQL tabular data [11]; (b) a specific requirement they address, e.g., SPARQL-Generate [12] allows the definition of functions in a mapping for cleaning or linking the generated RDF 

<sup>\*</sup>Corresponding author. E-mail: ana.iglesiasm@upm.es.

data; or (c) if they are designed for a scenario that 1 has special requirements, e.g., the WoT-mappings [13] 2 were designed as an extension of the WoT stan-3 dard [14] and used as part of the Thing Descrip-4 5 tions [15].

6 As a result, the diversity of mapping languages provides a rich variety of options for tools to translate 7 data from heterogeneous formats into RDF, in many 8 9 different scenarios [16–19]. However, these tools are 10 mostly tied to one mapping language, and sometimes they do not even implement the entire language spec-11 ification [4, 20]. Deciding which language and tech-12 nique should be used in each scenario becomes a costly 13 task, since the choice of one language may not cover 14 15 all the needed requirements [21]. Some scenarios re-16 quire a combination of mapping languages due to their different features, which requires the use of different 17 18 techniques. In many cases, this diversity leads to ad hoc solutions that reduce reproducibility, maintainabil-19 20 ity, and reusability [22].

21 Mapping languages for KG construction maintain the same bottom-line idea and purpose: to describe and 22 establish the relationships between data sources and 23 the schema provided by an ontology. Therefore, it can 24 be assumed that mapping languages share common in-25 26 herent characteristics that can be modeled.

This paper presents the Conceptual Mapping ontol-27 ogy, which aims to gather the expressiveness of exist-28 29 ing declarative mapping languages and represent their shared characteristics. The Conceptual Mapping ontol-30 31 ogy has been developed based on the requirements extracted from the Mapping Challenges proposed by the 32 community<sup>1</sup> and the analysis of the features of state-33 of-the-art mapping languages. This analysis, presented 34 35 as a comparative framework, studies how languages 36 describe access to data sources, how they represent 37 triples creation, and their distinctive features.

The Conceptual Mapping ontology has been devel-38 39 oped following the LOT Methodology [23]. It reuses existing standards such as DCAT [24] and WoT Secu-40 41 rity<sup>2</sup>. The full mapping language specification is publicly available under the CC BY-SA 4.0 license. Sev-42 eral examples of usage, comparisons with other lan-43 44 guages, extensions, and requirements are also available in the ontology portal<sup>3</sup>. 45

The rest of this article is structured as follows. Section 2 provides an overview of relevant works cen-

| 1 | https://w3id | .org/kg-consti | uct/workshop/202 | 1/challenges.html |
|---|--------------|----------------|------------------|-------------------|
|   |              |                |                  |                   |

50 <sup>2</sup>https://www.w3.org/2019/wot/security

46

47

48

49

|                                 | RDF-based                                                                                  | KR2RML                                                                                                    | [30]                                                                                                |
|---------------------------------|--------------------------------------------------------------------------------------------|----------------------------------------------------------------------------------------------------|----------------------------------------------------------------------------------------------------|
|                                 |                                                                                            | FunUL                                                                                                    | [31]                                                                                                |
|                                 |                                                                                            | R2RML-f                                                                                                    | [32]                                                                                                |
|                                 |                                                                                            | D2RML                                                                                                    | [33]                                                                                                |
|                                 |                                                                                            | ShExML                                                                                                    | [10, 34, 35]                                                                                        |
|                                 |                                                                                            | WoT mappings                                                                                                    | [13]                                                                                                |
|                                 |                                                                                            | XLWrap                                                                                                    | [36, 37]                                                                                            |
|                                 |                                                                                            | CSVW                                                                                                    | [38]                                                                                                |
|                                 |                                                                                            | SPARQL-Generate                                                                                                    | [12, 39]                                                                                            |
|                                 | SDADOL based                                                                               | XSPARQL                                                                                                    | [40, 41]                                                                                            |
|                                 | SPARQL-based                                                                               | TARQL                                                                                                    | [42]                                                                                                |
|                                 |                                                                                            | Facade-X                                                                                                    | [43, 44]                                                                                            |
|                                 |                                                                                            | SMS2                                                                                                    | [45]                                                                                                |
|                                 |                                                                                            | Helio mappings                                                                                                    | [46]                                                                                                |
|                                 | Others                                                                                     | D-REPR                                                                                                    | [47]                                                                                                |
|                                 |                                                                                            | XRM                                                                                                    | [48]                                                                                                |
| mer<br>pre<br>req<br>sho<br>and | thodology used<br>sents the purpo<br>uirements, and<br>ws details abo<br>l evaluation, and | languages. Section<br>to develop the ont<br>se and scope of<br>how they are extr<br>ut the ontology c<br>d some examples.<br>blogy is published | cology. Section 4<br>the ontology, its<br>acted. Section 5<br>conceptualization<br>Section 6 illus- |
|                                 |                                                                                            | <i>C.</i> 1                                                                                                    |                                                                                                    |

Table 1

Analyzed mapping languages and their corresponding references.

Language

D2RQ

 $R_2O$ 

R2RML

xR2RML

RML

Reference(s)

[25, 26]

[27]

[11]

[9, 28]

[8, 29]

Classification

2. Related Work

In this section, the current scene of mapping languages is described first, regardless of the approach they follow, i.e., RDF materialization or virtualization. Then, previous works comparing mapping languages are surveyed.

Finally, Section 7 summarizes the work presented and

draws some conclusions and future steps.

# 2.1. Mapping languages

The different scenarios in which mapping languages are used and their specific requirements have led to the creation of several mapping languages and tailored to specific domain extensions. This section presents

2

33

34

35

36

37

38

39

40

41

42

43

44

45

46

47

48

49

50

<sup>&</sup>lt;sup>3</sup>https://w3id.org/conceptual-mapping/portal 51

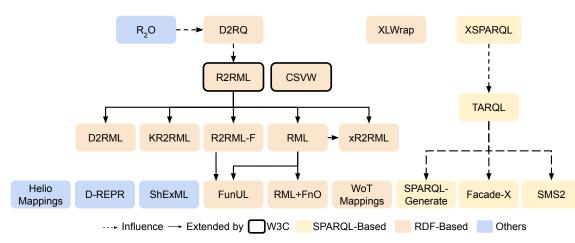

A. Iglesias-Molina et al. / An Ontological Approach for Representing Declarative Mapping Languages

Fig. 1. Existing mapping languages and their relationships.

and describes existing mapping languages, listed in Table 1. Depending on their syntax, they can be classified into the following: RDF-based, SPARQL-based, and based on other schema. It is worth mentioning that some mapping languages have become W3C recommendations, namely R2RML [11] and CSVW [38]. The surveyed languages include the ones considered relevant because of their widespread use, unique features, and current maintenance. Deprecated or obsolete languages are not included.

RDF-based mapping languages. Similarly to Con-ceptual Mappings, these are mapping languages spec-ified as ontologies. They are used as RDF documents that are processed by compliant tools for performing the translations. The evolution, extensions and influ-ences on one another are depicted in Fig. 1. The most well-known language in this category is R2RML [11], which allows mapping of data stored in relational databases to RDF. This language is heavily influenced by previous languages ( $R_2O$  [27] and D2RQ [25]). Some serializations (e.g. SML [49], OBDA mappings from Ontop [50]) and several extensions of R2RML were developed in the following years after its release: R2RML-f [32] extends R2RML to include functions to be applied over the data; RML [8] and its user-friendly compact syntax YARRRML [51] provide the possibility of covering additional data formats (CSV, XML and JSON); this language also considers the use of functions for data transformation (e.g. lower-case, replace, trim) by using the Function Ontology (FnO)<sup>4</sup> [17]; FunUL [31] proposes an extension to also 

<sup>4</sup>https://fno.io/rml/

incorporate functions, but focusing on the CSV format; KR2RML [30] is also an extension for CSV, XML and JSON, with the addition of representing all sources with the Nested Relational Model as an intermediate model and the possibility of cleaning data with Python functions; xR2RML [9] extends R2RML and RML to include NoSQL databases and incorporates more features to handle tree-like data; D2RML [33], also based on R2RML and RML, is able to transform data from XML, JSON, CSVs and REST/SPARQL endpoints, and enables functions and conditions to create triples.

In this category, we can also find more languages not related to R2RML. XLWrap [36] is focused on transforming spreadsheets into different formats. CSVW [38] enables tabular data annotation on the Web with metadata, but also supports the generation of RDF. Finally, WoT Mappings [13] are oriented to be used in the context of the Web of Things.

SPARQL-based mapping languages. The specifi-cation of this type of languages is usually based on, or is an extension of, the SPARQL query lan-guage [52]. XSPARQL [40] merges SPARQL and XQuery to transform XML into RDF. TARQL [42] uses the SPARQL syntax to generate RDF from CSV files. SPARQL-Generate [12] is capable of generat-ing RDF and document streams from a wide variety of data formats and access protocols. Most recently, Facade-X has been developed, not as a new language, but as a "facade to wrap the original resource and to make it queryable as if it was RDF" [43]. It does not extend the SPARQL language, instead it overrides the SERVICE operator. Lastly, authors would like to highlight a loosely SPARQL-based language, Stardog 

Mapping Syntax 2 (SMS2) [45], which represents virtual Stardog graphs and is able to support sources such as JSON, CSV, RDB, MongoDB and Elasticsearch.

*Other mapping languages.* This group gathers other mapping languages implemented without relying on ontologies or SPARQL extensions. ShExML [10, 34] uses Shape Expressions (ShEx) [53] to map data sources in RDBs, CSV, JSON, XML and RDF using SPARQL queries. The Helio mapping language [46] is based on JSON and provides the capability of using functions for data transformation and data linking [54]. D-REPR [47] focuses on describing heterogeneous data with JSONPath and allows the use of data transformation functions. XRM (Expressive RDF Mapper) [48] is a commercial language that provides a unique user-friendly syntax to create mappings in R2RML, CSVW and RML.

# 2.2. Language comparison

21 As the number of mapping languages increased and 22 their adoption grew wider, comparisons between these 23 languages inevitably occurred. This is the case of, for instance, SPARQL-Generate [12], which is com-24 25 pared to RML in terms of query/mapping complexity; 26 and ShExML [10], which is compared to SPARQL-27 Generate and YARRRML from a usability perspective. Some studies dig deeper, providing qualitative com-28 29 plex comparison frameworks. Hert et al. [55] provide a comparison framework for mapping languages fo-30 31 cused on transforming relational databases to RDF. The framework is composed of 15 features, and the 32 languages are evaluated based on the presence or ab-33 34 sence of these features. The results lead authors to di-35 vide the mappings into four categories (direct map-36 ping, read-only general-purpose mapping, read-write 37 general-purpose mapping, and special-purpose mapping), and ponder on the heavy reliance of most lan-38 guages on SQL to implement the mapping, and the 39 usefulness of read-write mappings (i.e., mappings 40 41 able to write data in the database). De Meester et al. [21] show an initial analysis of 5 similar languages 42 (RML+FnO, xR2RML, FunUL, SPARQL-Generate, 43 YARRRML) discussing their characteristics, accord-44 ing to three categories: non-functional, functional and 45 data source support. The study concludes by remark-46 47 ing on the need to build a more complete and precise 48 comparative framework and asking for a more active participation from the community to build it. To the 49 best of our knowledge, there is no comprehensive work 50 in the literature comparing all existing languages. 51

# 3. Methodology

This section presents the methodology followed for developing the Conceptual Mapping ontology. The ontology was developed following the guidelines provided by the Linked Open Terms (LOT) methodology. LOT is a well-known and mature lightweight methodology for the development of ontologies and vocabularies that has been widely adopted in academic and industrial projects [23]. It is based on the previous NeOn methodology [56] and includes four major stages: Requirements Specification, Implementation, Publication, and Maintenance (Fig. 2). In this section, we describe these stages and how they have been applied and adapted to the development of the Conceptual Mapping ontology. 1

2

3

4

5

6

7

8

9

10

11

12

13

14

15

16

17

18

19

20

21

22

23

24

25

26

27

28

29

30

31

32

33

34

35

36

37

38

39

40

41

42

43

44

45

46

47

48

49

50

51

# 3.1. Requirements specification

This stage refers to the activities carried out for defining the requirements that the ontology must meet. At the beginning of the requirements identification stage, the goal and scope of the ontology are defined. Following, the domain is analyzed in more detail by looking at the documentation, data that has been published, standards, formats, etc. In addition, use cases and user stories are identified. Then, the requirements are specified in the form of competency questions and statements.

In this case, the specification of requirements includes purpose, scope, and requirements. The requirements are specified as facts rather than competency questions and validated with Themis [57], an ontology evaluation tool that allows validating requirements expressed as tests rather than SPARQL queries. The authors consider this approach to be adequate in this case since (1) there are no use cases as this ontology is a mechanism of representation of mapping language's features; and (2) there are no SPARQL queries because they result from Competency Questions which are in turn extracted from use cases and user stories. Further details are shown in Section 4.

#### 3.2. Implementation

The goal of the Implementation stage is to build the ontology using a formal language, based on the ontological requirements identified in the previous stage. From the set of requirements a first version of the model is conceptualized. The model is subsequently refined by running the corresponding evalua-

4

1

2

3

4

5

6

7

8

9

10

11

12

13

14

15

16

17

18

19

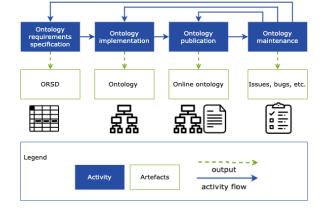

Fig. 2. Workflow proposed by the LOT Methodology [23].

tions. Thus, the implementation process follows iterative sprints; once it passes all evaluations and meets the requirements, it is considered ready for publication.

The conceptualization is carried out representing the ontology in a graphical language using the Chowlk notation [58] (as shown in Fig. 4). The ontology is implemented in OWL 2 using Protégé. The evaluation checks different aspects of the ontology: (1) requirements are validated using Themis [57], (2) inconsistencies are found with the Pellet reasoner, (3) OOPS! [59] is used to identify modeling pitfalls, and (4) FOOPS! [60] is run to check the FAIRness of the ontology. Further details are described in Section 5.

# 3.3. Publication

The publication stage addresses the tasks related to making the ontology and its documentation available. The ontology documentation was generated with Widoco [61], a built-in documentation generator in OnToology [62], and it is published with a W3ID URL<sup>5</sup>. The ontology and related resources can be accessed in the ontology portal. Further details are presented in Section 6.

# 3.4. Maintenance

Finally, the last stage of the development process, maintenance, refers to ontology updates as new requirements are found and/or errors are fixed. The ontology presented in this work promotes the gathering of issues or new requirements through the use of issues in the ontology GitHub repository. Additionally,

<sup>5</sup>https://w3id.org/conceptual-mapping

it provides control of changes, and the documentation enables access to previous versions. Further details are shown in Section 6.

# 4. Conceptual Mapping Requirements Specification

This section presents the purpose, scope, and requirements of the Conceptual Mapping Ontology. In addition, it also describes from where and how the requirements are extracted: analysing the mapping languages (presented as a comparative framework) and the Mapping Challenges proposed by the community.

#### 4.1. Purpose and scope

The Conceptual Mapping ontology aims at gathering the expressiveness of declarative mapping languages that describe the transformation of heterogeneous data sources into RDF. This ontology-based language settles on the assumption that all mapping languages used for the same basic purpose of describing data sources in terms of an ontology to create RDF, must share some basic patterns and inherent characteristics. Inevitably, not all features are common. As described in previous sections, some languages were developed for specific purposes, others extend existing languages to cover additional use cases, and others are in turn based in languages that already provide them with certain capabilities. The Conceptual Mapping ontology is designed to represent and articulate these core features, which are extracted from two sources: (1) the analysis of current mapping languages, and (2) the limitations of current languages identified by the community. These limitations, proposed by the W3C Knowledge Graph Construction Community Group<sup>6</sup>, are referred to as Mapping Challenges<sup>1</sup> and have been partially implemented by some languages. Both sources are described throughout this section.

This ontology has also some limitations. As presented in Section 2, mapping languages can be classified into three categories according to the schema in which they are based: RDF-based, SPARQL-based and based on other schemes. Conceptual Mapping is included in the first category and, as such, has the same inherent capabilities and limitations as RDFbased languages regarding the representation of the language as an ontology. This implies that it is feasi-

<sup>6</sup>https://www.w3.org/community/kg-construct/

47

48

49

50

51

1

2

3

4

5

6

7

8

9

10

11

12

13

14

15

16

17

18

19

20

21

22

23

24

25

26

27

28

29

30

31

32

33

34

35

36

ble to represent their expressiveness, whereas reusing classes and/or properties or creating equivalent con-structs. Languages based on other approaches usually follow schemas that make them relatable to ontolo-gies. This can be seen in the correspondence between YARRRML and RML: RML is written in Turtle syn-tax. YARRRML [51] is mainly used as a user-friendly syntax to facilitate the writing of RML rules. It is based on YAML, and can easily be translated into  $RML^7$ .

Lastly, SPARQL-based languages pose a challenge. SPARQL is a rich and powerful query language [63] to which these mapping languages add more capabilities (e.g., SPARQL-Generate, Facade-X). It has an innate flexibility and capabilities sometimes not comparable to the other languages. For this reason, representing every single capability and feature of SPARQL-based languages is out of the scope of this article. Given the differences of representation paradigm between RDF and SPARQL for creating mappings, it cannot be en-sured that the Conceptual Mapping covers all possibil-ities that a SPARQL-based language can. 

### 4.2. Comparison Framework

This subsection presents a comparison framework that collects and analyzes the main features included in mapping language descriptions. It aims to fill the aforementioned gap on language comparison. The diversity of the languages that have been analyzed is crucial for extracting relevant features and requirements. For this reason, the framework analyzes languages from the three categories identified in Section 2.

The selected languages fulfill the following requirements: (1) widely used, relevant and/or include novel or unique features; (2) currently maintained, and not deprecated; (3) not a serialization or a userfriendly representation of another language. For instance, D2RQ [25] and R2O [27] were superseded by R2RML, which is included in the comparison. XRM [48] is not included either, due to the fact that it provides a syntax for CSVW, RML and R2RML, which are also included.

The following RDF-based languages are included: R2RML [11], RML [8], KR2RML [30], xR2RML [9], R2RML-F [32], FunUL [31], XLWrap [36], WoT mappings [13], CSVW [38], and D2RML [33]. The SPARQL-based languages that were analyzed are: XS-PARQL [40], TARQL [42], SPARQL-Generate [12], 

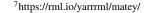

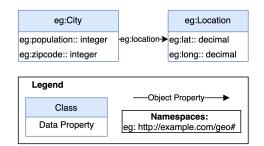

(a) Example reference ontology that represents the classes City and Location, linked by the property eg:location.

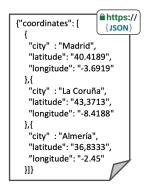

(b) Example input JSON file "coordinates.json".

| city     | population | year_modified | zipcodes 🖉 Musqu                            |
|----------|------------|---------------|---------------------------------------------|
| A Coruña | 244850     | 2018          | 15001, 15002, 15003, 15004                  |
| Almeria  | 201322     | 2021          | 04001, 04002                                |
| Madrid   | 3334730    | 2021          | 28001, 28002, 28003, 28004,<br>28005, 28006 |

(c) Example input MySQL table "cities".

Fig. 3. Input source data and reference ontology that represents information on cities and their location.

Facade-X [43] and SMS2 [45]. Finally, we selected the following languages based on other formats: ShExML [10], Helio Mappings [46] and D-REPR [47].

These languages have been analyzed based on their official specification, documentation, or reference paper (listed in Table 1). Specific implementations and extensions that are not included in the official documentation are not considered in this framework. The cells (i.e. language feature) marked "\*" in the framework tables indicate that there are non-official implementations or extensions that include the feature.

The framework has been built as a result of analyz-1 ing the common features of the aforementioned map-2 ping languages, and also the specific features that make 3 them unique and suitable for some scenarios. It in-4 5 cludes information on data sources, general features 6 for the construction of RDF graphs, and features related to the creation of subjects, predicates, and ob-7 jects. In the following subsections, the features of each 8 part of the framework are explained in detail. The lan-9 guage comparison for data sources is provided in Ta-10 ble 2, for triples creation in Table 3, and for general 11 features in Table 4. All these tables are presented in 12 Appendix B. 13

Throughout the section, there are examples show-14 ing how different languages use the analyzed features. 15 The example is built upon two input sources: an online 16 JSON file, "coordinates.json", with geographical coor-17 dinates (Fig. 3b); and a table from a MySQL database, 18 "cities" (Fig. 3c). The reference ontology is depicted in 19 Fig. 3a. It represents information about cities and their 20 locations. The expected RDF output of the data trans-21 formation is shown in Listing 1. Each mapping rep-22 resents only the relevant rules that the subsection de-23 scribes. The entire mapping can be found in the exam-24 ples section of the ontology documentation<sup>5</sup>. 25

26

27

28

29

31

32

35

37

41

42

44

46

47

48

49

50

51

```
<http://ex.com/loc/40.4189—3.6919> a eg:Location ;
     1
          eq:lat "40.4189"^^xsd:decimal ;
     2
          eg:long "-3.6919"^^xsd:decimal
     3
     4
     5
        <http://ex.com/loc/43.3713—8.4188> a eg:Location ;
30
          eq:lat "43.3713"^^xsd:decimal ;
     6
          eg:long "-8.4188"^^xsd:decimal .
     7
     8
33
     9
        <http://ex.com/loc/36.8333—2.45> a eq:Location ;
          eq:lat "36.8333"^^xsd:decimal ;
34
    10
          eg:long "-2.45"^^xsd:decimal .
    11
    12
36
    13
        <http://ex.com/city/ACoruña> a eq:City ;
    14
          eg:zipcode 15001, 15002, 15003, 15004;
38
    15
          eg:location <http://ex.com/loc/43.3713-8.4188> .
39
    16
        <http://ex.com/city/Almería> a eg:City ;
    17
40
    18
          eg:zipcode 04001, 04002;
    19
          eq:population 201322 ;
    20
          eg:location <http://ex.com/loc/36.8333-2.45> .
43
    21
    22
        <http://ex.com/city/Madrid> a eq:City ;
    23
          eg:zipcode 28001, 28002, 28003, 28004, 28005, 28006;
45
    24
          eq:population 3334730 ;
    25
          eg:location <http://ex.com/loc/40.4189-3.6919> .
```

Listing 1: Expected RDF output for the data sources and the ontology in Fig. 3.

#### 4.2.1. Data Sources Description

Table 2 shows the ability of each mapping language to describe a data source in terms of retrieval, features, security, data format and protocol.

Data Retrieval. Data from data sources may be retrieved in a continuous manner (e.g., Streams), periodically (e.g., Asynchronous sources), or just once, when the mapping is executed (e.g., Synchronous sources). As shown in Table 2, all mapping languages are able to represent synchronous data sources. Additionally, SPARQL-Generate and Helio are able to represent periodical data sources, and SPARQL-Generate also represents continuous data sources (e.g. it:WebSocket() in SPARQL-Generate). Other languages do not explicitly express that feature in the language, but a compliant engine may implement it.

Representing Data Sources. Extracting and retrieving heterogeneous data involves several elements that mapping languages need to consider: Security terms to describe access (e.g., relational databases (RDB), API Key, OAuth2, etc); Retrieval protocol such as local files, HTTP(S), JDBC, etc; Features that describe the data to define particular characteristics of the source data (e.g. queries, regex, iterator, delimiter, etc); Data formats such as CSV, RDB, and JSON; Encoding and content negotiation (i.e. MIME Type).

Half of the languages do not allow the definition of security terms. Some languages are specific for RDB terms (R2RML and extensions, with rr:logical-Table), and only two, Helio and WoT, can define security terms. These two languages are also the only ones that allow the specification of MIME Types, and can also specify the encoding along with TARQL and CSVW (e.g. csvw:encoding attribute of csvw:Dialect in CSVW).

Regarding protocols, all languages consider local files, except WoT mappings, which are specific for HTTP(s). It is highly usual to consider HTTP(s) and database access (especially with the ODBC and JDBC protocols). Only XSPAROL, TAROL, D-REPR, and XLWrap describe exclusively local files.

The features provided by each language are closely related to the data formats that are covered. Queries are usual for relational databases and NoSQL document stores and iterators for tree-like formats. Some languages also enable the description of delimiters and separators for tabular formats (e.g., CSVW defines the class Dialect to describe these features; this class is reused by RML), and finally, less common Regular Expressions can be defined to match specific parts of the

1

2

35

36

37

38

39

40

41

42

43

44

45

46

47

48

49

50

data in languages such as CSVW, SPARQL-Generate, Helio, D-REPR, and D2RML (e.g., RegexHandler in Helio, format in CSVW).

The most used format is tabular (RDB and CSV). Some languages can also process RDF graphs such as SMS2, ShExML, RML, SPARQL-Generate, Helio, and D2RML (e.g. QUERY in ShExML, SPARQL service description<sup>8</sup> in RML), and the last three languages can also process plain text.

Data Sources Example. This example shows how ShExML and R2RML describe heterogeneous data sources. The sources are a table called "cities" (Fig. 3c) that belongs to a relational database that stores in-formation about cities: name, population, zipcode and year in which the data was updated; and a JSON file "coordinates.json" (Fig. 3b) available online that con-tains the latitude and longitude of the central point of each city. R2RML is only able to describe the database table (Listing 3); instead ShExML is able to describe both the RDB and the online JSON file (Listing 3). 

1 <#CitiesSource> a rr:LogicalTable; 2 rr:tableName "cities" .

Listing 2: R2RML mapping file describing Fig. 3b and Fig. 3c.

```
1
    SOURCE cities_rdb <jdbc:mysql://localhost:3306/citydb>
    SOURCE coord_json <a href="https://ex.com/geodata/coordinates">https://ex.com/geodata/coordinates</a>.
2
3
    json
4
    ITERATOR it cities <sql: SELECT * FROM cities:> {
5
        FIELD c city <city
6
        FIELD population population>
7
        FIELD year <year_modified
8
        FIELD zipcode <zipcodes>
9
10
    ITERATOR it_coord <jsonpath: $.coordinates[*]> {
       FIELD lat <latitude
11
12
        FIELD long <longitude
13
        FIELD loc_city <city>
14
```

Listing 3: ShExML mapping file describing Fig. 3b and Fig. 3c.

<sup>8</sup>http://www.w3.org/ns/sparql-service-description#

#### 4.2.2. Triples Generation

Table 3 represents how different languages describe the generation of triples. We assess whether they generate the *Subject*, *Predicate*, and *Object*: in (1) a *Constant* manner, i.e. non-dependant on the data field to be created; or in (2) a *Dynamic* manner, i.e. changing its value with each data field iteration. For *Objects*, the possibility of adding *Datatype and Language* tags is also considered; this feature assesses whether they can be added, and if they are added in a dynamic (changes with the data) or static (constant) manner. This table also analyzes the use and cardinality of transformation functions and the possibility of iterating over different nested level arrays (i.e., in tree-like formats). The categories *Constant* and *RDF Resource* (the latter within *Dynamic*) show which kind of resources can be generated by the language (i.e., IRI, Blank Node, Literal, List and/or Container). The *Dynamic* category also considers: the *Data References* (i.e. fields from the data source) that can appear with single of mixed formats; from how many *Data Sources* (e.g. "1:1" when only data from one file can be used) the term is generated; if *Hierarchy Iteration* over different nested levels in tree-like formats is allowed; and if *Functions* can be used to perform transformations on the data to create the term (e.g. lowercase, toDate, etc.).

Subject Generation. Subjects can be IRIs or Blank Nodes (BN). This is well reflected in the languages, since, with a few exceptions that do not consider Blank Nodes, all languages are able to generate these two types of RDF resources, both constant and dynami-cally. The WoT mappings can only generate constant subjects, so the dynamic dimensions do not apply to this language. The rest of the languages can generate a subject with one or more data references (e.g., in RML rr:template "http://ex.org/{id}-{name}"), ShExML, xR2RML, SPARQL-Generate, Facade-X, and Helio with different formats. For exam-ple, in xR2RML a CSV field that contains an array can be expressed as: xrr:reference "Column (Mo-vies)/JSONPath(\$.\*). Part of the languages even allow generating subjects with more than one data source, this is the case of ShExML, XSPARQL, KR2RML, SPARQL-Generate, Facade-X, Helio and xR2RML. About a third of the languages allow hi-erarchy iterations (ShExML, XSPARQL, KR2RML, SPARQL-Generate, D-REPR, Facade-X, SMS2, and D2RML), and more than a half use functions with N:1 cardinality. Additionally, some of them even al-

low functions that can output more than one parameter (i.e., 1:N or N:M), but it is less usual. 

Predicate Generation. All languages can generate constant predicates as IRIs. Only four languages do not allow dynamic predicates (WoT mappings, SMS2, ShExML, and XLWrap). For those that do, they also allow more than one data reference. The languages that allow subject generation using multiple formats, data sources, functions, and hierarchy iterations, pro-vide the same features for predicate generation.

Object Generation. Generally, languages can gen-erate a wider range of resources for objects, since they can be IRIs, blank nodes, literals, lists, or con-tainers. All of them can generate constant and dy-namic literals and IRIs. Those languages that allow blank nodes in the subject also allow them in the object. Additionally, ShExML, KR2RML, SPARQL-Generate, Facade-X, xR2RML, and WoT mappings consider lists, and the last two languages also con-sider containers (e.g. rr:termType xrr:RdfBag in xR2RML). Data references, sources, hierarchy it-erations, and functions remain the same as in subject generation, with the addition of WoT mappings that allow dynamic objects. Lastly, datatype and language tags are not allowed in KR2RML and XLWrap; they are defined as constants in the rest of the languages, and dynamically in ShExML, XSPARQL, TARQL, RML, and Helio (e.g., rml:languageMap for dy-namic language tags in RML). 

Triples Generation Example. Assuming the descrip-tion of the data sources shown in Fig. 3b and Fig. 3c, this example illustrates how xR2RML and RML+FnO describe the rules to generate triples according to the ontology depicted in Fig. 3a. Instances of the classes eq:City and eq:Location have to be cre-ated, along with values for the attributes eq:lat, eq:long and eq:zipcode. A function is required to remove the spaces in the field "city" from the database table (Fig. 3c) in order to create the URI of the instances correctly. In addition, the field "zip-codes" has to be separated to retrieve each of its values (see expected output in Listing 1). xR2RML is capa-ble of correctly generating zip codes (Listing 5), but it lacks the ability to correctly generate URI without spaces. RML+FnO is capable of doing the opposite (Listing 4). 

| 49 | 1 | mappings:  |              |
|----|---|------------|--------------|
| 50 | 2 | Locations: |              |
| 51 | 3 | sources:   | coord-source |

```
s: http://ex.com/loc/$(latitude)-$(longitude)
  po:
    - [rdf:type, eg:Location]
    - [eg:lat, $(latitude), xsd:decimal]
    - [eq:long, $(longitude), xsd:decimal]
Cities:
  sources: cities-source
  s:
    - function: fun:concat
      parameters:
         - [fun:param1, "http://ex.com/city/"]
        - parameter: fun:param2
          value:
            function: fun:replace
            parameters:
              - [fun:param1, $(city)]
              - [fun:param2, " "]
              - [fun:param3, ""]
  po:
    - [rdf:type, eg:City]
    - [eg:zipcode, $(zipcodes), xsd:integer]
```

Listing 4: RML+FnO mapping rules (written in YARRRML) to describe the ontology depicted in Fig. 3a.

| <pre>&lt;#Locations&gt; a rr:TriplesMap ;</pre>              |
|--------------------------------------------------------------|
| <pre>xrr:logicalSource &lt;#LocationSource&gt; ;</pre>       |
| rr:subjectMap [                                              |
| <pre>rr:template "http://ex.com/loc/{\$.latitude}-{\$.</pre> |
| longitude}";                                                 |
| <pre>rr:class eg:Location;];</pre>                           |
| rr:predicateObjectMap [                                      |
| <pre>rr:predicate eg:lat ;</pre>                             |
| <pre>rr:objectMap [ xrr:reference "\$.latitude";</pre>       |
| <pre>rr:datatype xsd:decimal];];</pre>                       |
| rr:predicateObjectMap [                                      |
| <pre>rr:predicate eg:long ;</pre>                            |
| <pre>rr:objectMap [ xrr:reference "\$.longitude";</pre>      |
| <pre>rr:datatype xsd:decimal];].</pre>                       |
|                                                              |
| <#Cities> a rr:TriplesMap ;                                  |
| <pre>xrr:logicalSource &lt;#CitiesSource&gt; ;</pre>         |
| rr:subjectMap [                                              |
| <pre>rr:template "http://ex.com/city/{city}" ;</pre>         |
| <pre>rr:class eg:City ; ];</pre>                             |
| rr:predicateObjectMap [                                      |
| <pre>rr:predicate eg:zipcode ;</pre>                         |
| rr:objectMap [                                               |
| <pre>xrr:reference "Column(zipcodes)/JSONPath(\$.*)";</pre>  |
| <pre>rr:datatype xsd:integer] ;].</pre>                      |
|                                                              |

Listing 5: xR2RML mapping rules to describe the ontology depicted in Fig. 3a.

# 4.2.3. General Features for Graph Construction

Table 4 shows the features of mapping languages regarding the construction of RDF graphs such as *linking rules*, *metadata* or *conditions*, assignment to *named graphs*, and declaration of *transformation functions* within the mapping.

**Statements.** General features that apply to statements are described in this section: the capability of a language to assign statements to *named graphs*, to *retrieve data from only one source* or *more than one source*, and to apply *conditions* that have to be met in order to create the statement (e.g. if the value of a field called "required" is TRUE, the triple is generated).

14 Most RDF-based languages allow static assignment 15 to named graphs. R2RML, RML, R2RML-F, FunUL, 16 and D2RML enable also dynamic definitions (e.g., 17 rr: graphMap in R2RML and in its extensions men-18 tioned above). Theoretically, the rest of R2RML exten-19 sions should also implement this feature; however, to 20 the best of our knowledge, it is not mentioned in their 21 respective specifications.

22 Allowing conditional statements is not usual; it 23 is only considered in the SPARQL-based languages 24 (with the exception of SMS2), XLWrap and D2RML 25 (e.g. xl:breakCondition in XLWrap). Regard-26 ing data sources, all languages allow data retrieval 27 from at least one source; ShExML, XSPARQL, CSVW, 28 SPARQL-Generate, Facade-X, Helio, D-REPR and 29 D2RML enable more sources. That is, using data in 30 the same statement from, e.g., one CSV file and one 31 JSON file. 32

Linking Rules. Linking rules refer to linking re-33 sources that are being created in the mapping. For in-34 stance, having as object of a statement a resource that 35 is the subject of another statement. These links are im-36 plemented in most languages by joining one or more 37 data fields. Six languages do not allow these links: 38 TARQL, CSVW, KR2RML, WoT, SMS2, and XL-39 Wrap. The rest is able to perform linking with at least 40 one data reference and one or no condition. Fewer en-41 able more data references and more conditions (e.g. in 42 R2RML and most extensions allow the application of 43 a rr: joinCondition over several fields). 44

Linking rules using join conditions imply evaluating if the fields selected are equal. Since the join condition is the most common, applying the equal logical operator is the preferred choice. Only a few languages consider other similarity functions to perform link discovery, such as the Levenshtein distance and Jaro-Winkler, e.g., Helio. Transformation functions. Applying functions in 1 mappings allows practitioners transforming data be-2 fore it is translated. For instance, to generate a label 3 with an initial capital letter (ex:ID001 rdfs:label 4 "Emily") that was originally in lower case ("emily"), 5 a function may be applied (e.g. GREL function toTi-6 tleCase()). Only four of the analyzed languages do 7 not allow the use of these functions: CSVW, R2RML, 8 xR2RML, and WoT mappings. Of those that do, 9 some use functions that belong to a specification (e.g. 10 RML+FnO uses GREL functions<sup>9</sup>). All of them con-11 sider functions with cardinalities 1:1 and N:1; and 12 half of them also include 1:N and N:M (i.e., output 13 more than one value), for instance, a regular expres-14 sion that matches and returns more than one value. 15 16 Nesting functions (i.e. calling a function inside another 17 function) is not unusual; this is the case of SPARQL-18 based languages, the R2RML extensions that implement functions (except K2RML), Helio, D-REPR, and 19 XLWrap. Finally, some languages even enable extend-20 21 ing functions depending on specific user needs, such as 22 XSPARQL, RML+FnO, SPARQL-Generate, Facade-23 X, R2RML-F, FunUL, XLWrap and D2RML.

Graph Construction Example. Assuming the description of data sources shown in Fig. 3b and Fig. 3c and the regular triples, this example shows how Helio and SPARQL-Generate describe conditional statements and linking rules. To generate the eg:population attribute (Fig. 3a), the record must have been updated after 2020. In addition, instances of the classes eq:City and eq:Location can be joined using the city name, present in both data sources. However, the names do not exactly match ("Almería" and "Almeria"; "A Coruña" and "La Coruña"), which is why a distance metric is required to match the cities with a threshold of 0.75. The Helio mapping is not capable of describing the condition of the population, but instead it is able to use the Levenshtein distance function and link the sources (Listing 7). SPARQL-Generate can describe the condition statement thanks to the SPARQL construct FILTER, but does not implement the distance metric function (Listing 6). However, both Helio and SPARQL-Generate allow the removal of spaces in the subject URIs.

GENERATE {
 <city/{REPLACE( ?city, " ", "")}> a eg:City .
 <loc/{?lat}-{?long}> a eg:Location .

1

2

3

<sup>9</sup>https://docs.openrefine.org/manual/grelfunctions

51

24

25

26

27

28

29

10

1

2

3

4

5

6

7

8

9

10

11

12

```
4
     5
          GENERATE {
 2
             <city/{REPLACE( ?city, " ", "")}> eg:population ?
     6
 3
                  population.
 4
     7
           } WHERE {
 5
     8
            FILTER("{?year_modified}"^^xsd:integer > 2020)}.
 6
     9
 7
    10
          GENERATE {
             <city/{REPLACE( ?city, " ", "")}> eg:location <loc
    11
 8
                  /{?lat}-{?long}>.
 9
    12
           } WHERE {
10
    13
            FILTER(?loc_city = ?city) }.
    14
```

Listing 6: SPARQL-Generate query with conditional rules to describe the ontology depicted in Fig. 3a.

```
{"resource_rules" : [
 1
2
        "id" : "Locations",
3
        "datasource_ids" : ["locations_source"],
4
5
        "subject" : "http://ex.com/loc/{$.latitude}-{$.
             longitude}",
6
7
        "id" : "Cities",
8
        "datasource_ids" : ["cities_source"],
        "subject" : "http://ex.com/city/[replace({$.city},
9
              ' ', '')]",
10
        "properties" : [{
          "predicate" : "http://example.com/geo#population
11
               ...
          "object" : "{population}",
12
          "is_literal" : "True",
13
14
15
      11.
16
     "link_rules" : [
17
        "condition" : "levenshtein(S({city}), T({$.city}))
18
            >0.75",
19
        "source" : "Cities",
        "target" : "Locations",
20
21
        "predicate" : "http://example.com/geo#location"
22
```

Listing 7: Helio mapping with linking rules to describe the ontology depicted in Fig. 3a.

### 4.3. Mapping Challenges

Following its inception, the W3C Knowledge Graph Construction Community Group<sup>6</sup> defined a series of challenges for mapping languages based on the ex-perience of members in using declarative mappings<sup>1</sup>. 

These challenges are a summary of the limitations of current languages. They have been partially addressed independently in some of the analyzed languages, such as RML [64] and ShExML [34]. These challenges are summarized as follows:

- [C1] Language Tags and Datatype. It refers to dynamically building language tags ([C1a]) and datatypes ([C1b]), that is, from data rather than as constant values.
- [C2] Iterators. This challenge addresses the need to access data values 'outside' the iteration pattern ([C2a]), especially in some tree-like data sources such as JSON; and iterating over multivalue references ([C2b]).
- [C3] Multi-value References. It discusses how languages handle data fields that contain multiple values ([C3a]), their datatypes and associated language tags ([C3b]).
- [C4] RDF Collections and Containers. This challenge addresses the need to handle RDF collections and containers.
- [C5] Joins. It refers to joining resources with zero join conditions ([C5a]) and joining literals instead of IRIs ([C5b]).

# 4.4. Conceptual Mapping Requirements

In order to extract the requirements that serve as the basis for the development of the Conceptual Mapping ontology, we take as input the analysis from the comparison framework and the Mapping Challenges described in previous sections. From a combination of their features, we extract 30 requirements. These requirements are expressed as facts, and are available in the ontology repository and portal<sup>10</sup>. Each requirement has a unique identifier, its provenance (comparison framework or mapping challenge id) and the corresponding constructs in the ontology. The constructs are written in Turtle, and lack cardinality restrictions for the sake of understandability. These requirements are tested with Themis, and its corresponding tests include these restrictions. More details on the evaluation of the requirements are provided in Section 5.3.

The requirements gathered range from generalpurpose to fine-grained details. The general-purpose requirements refer to the basic fundamental capabilities of mappings, e.g., to create the rules to gener-

<sup>&</sup>lt;sup>10</sup>https://oeg-upm.github.io/Conceptual-Mapping/requirements/ requirements-core.html

ate RDF triples (cm-r8) from reference data sources 1 (cm-r7). The requirements with the next level of de-2 tail involve some specific restrictions and functionali-3 ties, e.g. to indicate the specific type (whether they are 4 5 IRIs, Blank nodes, etc.) of subjects (cm-r16), predi-6 cates (cm-r17), objects (cm-r18), named graphs (cmr19), datatypes (cm-r20) and language tags (cm-r21); 7 the possibility of using linking conditions (cm-r23) 8 9 and functions (cm-r15). Finally, some requirements refer to specific details or features regarding the descrip-10 tion of data sources (e.g. cm-r4, cm-r6) and transfor-11 mation rules (e.g. cm-r14, cm-r22, cm-r25). 12

Not all the observed features in the comparison 13 framework have been added to the set of requirements. 14 Some features are really specific, and supported by a 15 16 minority of languages, sometimes only one language. As a result, we selected the (really) detailed features 17 in these requirements to build the core specification of 18 the Conceptual Mapping when they tackled the basic 19 functionalities of the language. The rest of the details 20 21 are left to be included as extensions. This differentiation and the modeling criteria is explained further in 22 Section 5. 23

# 5. Conceptual Mapping Implementation

This section describes in detail the activities and tasks carried out to implement the ontology, that consists in the conceptualization of the model, the encoding in a formal language, and the evaluation to fix errors, inconsistencies, and ensure that it meets the requirements. Additionally, an example of the ontology's use is presented at the end of the section.

#### 5.1. Ontology Conceptualization

The ontology's conceptualization is built upon the 38 requirements extracted from experts experience, a 39 thorough analysis of the features and capabilities of 40 current mapping languages presented as a compara-41 tive framework; and the languages' limitations dis-42 cussed by the community and denoted as Mapping 43 Challenges. The resulting ontology model is depicted 44 in Fig. 4. This model represents the core specification 45 of the Conceptual Mapping ontology that contains the 46 47 essential features to cover the requirements. Some de-48 tailed features are also included when considered important to the language expressiveness, or needed for 49 the language main functionality. Other detailed fea-50 tures are considered as extensions, as explained further 51

in this section. For description purposes, we divide the ontology into two parts, Statements and Data Sources, that compose the core model. These two parts, when not used in combination, cannot describe a complete mapping. For that reason they are not separated into single modules. 1

2

3

4

5

6

7

8

9

10

11

12

13

14

15

16

17

18

19

20

21

22

23

24

25

26

27

28

29

30

31

32

33

34

35

36

37

38

39

40

41

42

43

44

45

46

47

48

49

50

51

Data sources. A data source (DataSource) describes the source data that will be translated. For this section, the Data Catalog (DCAT) vocabulary [24] has been reused. DataSource is a subclass of dcat:Distribution, which is a specific representation of a dataset (dcat:Dataset), defined as "data encoded in a certain structure such as lists, tables and databases". A source can be a streaming source (StreamSource) that continuously generates data, a synchronous source (SynchronousSource) or an asynchronous source (AsynchronousSource). Asynchronous sources, in turn, can be event sources (EventSource) or periodic sources (Periodic Source). The details of the data source access are represented with the data access service class (Data AccessService), which in turn is a subclass of dcat:DataService. This class represents a collection of operations that provides access to one or more datasets or data processing functions, i.e., a description of how the data is accessed and retrieved. The data access service optionally has a security scheme (e.g., OAuth2, API Key, etc.) and an access protocol (e.g., HTTP(s), FTP, etc.).

Data properties in the dcat:Dataset, dcat: Distribution and dcat:DataService classes may be reused according to the features that may be represented in each mapping language, e.g. dcat: endpointDescription, dcat:endpointURL and dcat: accessURL. A data access service is related to a security scheme. The class wot: SecurityScheme (from the Web of Things (WoT) Security ontology<sup>2</sup>) has been reused. This class has different types of security schemes as subclasses and includes properties to specify the information on the scheme (e.g. the encryption algorithm, the format of the authentication information, the location of the authentication information). The security protocol hasProtocol has as set of predefined values that have been organized as a SKOS concept scheme. It contains almost 200 security protocols, e.g., HTTP(s), JDBC, FTP, GEO, among others. This SKOS list can be extended according to the users' needs by adding new concepts.

12

24

25

26

27

28

29

30

31

32

33

34

35

36

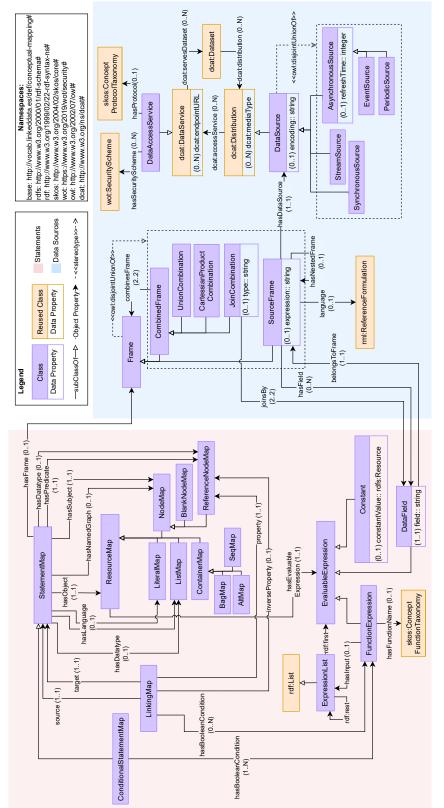

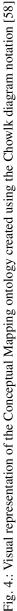

1 In order to represent the fragments of data that are referenced in a statement map, the class Frame has 2 been defined. They are connected with the property 3 4 hasFrame. A frame can be a SourceFrame (base 5 case) or a CombinedFrame, the latter representing 6 two source frames or combined frames that are com-7 bined by means of a join (JoinCombination), a 8 union (UnionCombination) or a cartessian prod-9 uct (CartessianProductCombination).

A source frame corresponds to a data source (with 10 hasDataSource) and defines which data is re-11 trieved from the source and how it is fragmented (with 12 13 expression). Among others, JSONPaths, XPaths, 14 queries, or regular expressions can be expressed with 15 this feature. The language of the expression is de-16 fined with language, which domain is the reused 17 class from RML rml:ReferenceFormulation. 18 A source frame may be related to another source frame 19 with hasNestedFrame, e.g. a frame is accessed 20 firstly with a SPARQL query, and their results as a 21 CSV file with this property. A source fragment may 22 refer to many data fields (with hasField, which is 23 the inverse property of belongsToFrame).

24 Statements. The central class of this section is the 25 StatementMap, which represents a rule that de-26 fines for a triple its subject (hasSubject), predi-27 cate (hasPredicate), and object (hasObject). 28 Optionally, it can also specify the object datatype 29 (hasDatatype), language (hasLanguage) and 30 assigned named graph (hasNamedGraph). There-31 fore, statement maps are similar to RDF statements 32 as both of them are comprised by a subject, predi-33 cate and object. In statement maps, objects are re-34 sources (ResourceMap), and subjects and pred-35 icates are more specific, certain subclasses of the 36 resource map: predicates are reference node maps 37 (ReferenceNodeMap) that represent resources with 38 an IRI, i.e., ontology properties. Subjects are node 39 maps (NodeMap) that may be blank nodes (Blank 40 Node) or also reference node maps. An object may 41 be a literal (LiteralMap), a blank node, a container 42 (ContainerMap) or a collection that defines a list 43 (ListMap). The language is expressed as a literal, 44 and the datatype is also a resource with an IRI, i.e. a 45 reference node map. 46

47 Resource maps are expressed with an evaluable
48 expression (EvaluableExpression) that may
49 be a constant value (Constant), a function ex50 pression (FunctionExpression), or a data field
51 (DataField) that belongs to some data source frag-

ment (belongsToFrame). For function expressions, the function name (hasFuntionName) is taken from a set of predefined names organized in a SKOS concept scheme. This SKOS list can be extended according to the users' needs by adding new concepts for functions that have not been defined. Recursion in this function expression is represented through its input (hasInput) as an expression list (ExpressionList). Expression lists have been represented as a subclass of RDF lists (rdf:List), and the properties (rdf:first) and (rdf:rest) have been reused. Expression lists may have nested expression lists inside.

1

2

3

4

5

6

7

8

9

10

11

12

13

14

15

16

17

18

19

20

21

22

23

24

25

26

27

28

29

30

31

32

33

34

35

36

37

38

39

40

41

42

43

44

45

46

47

48

49

50

51

A special case of a statement map is a conditional statement map (ConditionalStatementMap), a statement map that must satisfy a condition for the triples to be generated. The condition (hasBoolean Condition) is a function expression (e.g. if a value from a field called "present" is set to "False", the statement is not generated). Another relevant class is the linking map (LinkingMap), that enables linking subjects from a source (source) and a target (target) statement maps, i.e., two resources are linked and triples are generated if a linking condition is satisfied. Similarly to the conditional statement map, this condition is represented as a function expression.

# 5.2. Ontology Design Patterns

The following ontology design patterns have been applied in the conceptualization as they are common solutions to the problem of representing taxonomies and linked lists:

- The SKOS vocabulary has been reused to represent some coding schemes such as the protocol taxonomy and the function taxonomy. The design pattern consists on having an instance of skos:ConceptScheme for each taxonomy, then each concept or term in the taxonomy, skos:Concept, is related to the corresponding concept scheme through the property skos:inScheme. The class that uses the taxonomy is then related to skos:Concept through an object property, e.g., class DataAccessService and object property hasProtocol.
- The class ExpressionList uses the design pattern for lists developed in RDF where the properties rdf:first and rdf:rest are used to represent a linked list. The base case (first) is an evaluable expression whereas the rest of the list is (recursively) an ExpressionList.

## 5.3. Ontology evaluation

The ontology, once implemented, has been evaluated in different ways to ensure that it is correctly implemented, it has no errors or pitfalls, and meets the requirements.

*Reasoner.* We used the reasoner Pellet in Protégé to look for inconsistencies in the model, and the results showed no errors.

**OOPS!.** This tool was used to identify modeling pit-falls in the ontology. We executed the tool several times to fix the pitfalls, until there were no impor-tant ones. Currently, the results of OOPS! show pitfalls from the reused ontologies, but none important for the newly created terms and axioms. One minor pitfall is returned, P13, regarding the lack of inverse relation-ships, which we consider that are not needed in the ontology. The rest of the pitfalls are as follows: P08 (missing annotations) from DCTERMS; P11 (missing domain or range in properties) for DCTERMS, DCAT and SKOS; and P20 (misusing ontology annotations) for DCAT. 

Themis. Themis is able to evaluate whether the re-quirements are implemented in the ontology. To that end, the requirements must be provided in a specific syntax or described with the Verification Test Case (VTC) ontology<sup>11</sup>. The requirements of the Concep-tual Mapping were translated to create the correspond-ing tests, and were tested in the tool with success. The requirements and associated test along with the com-plete set of tests annotated with the VTC ontology are available in the GitHub repository<sup>12</sup>. 

**FOOPS!.** Additionally, we tried running FOOPS! to check the FAIRness of the ontology, resulting in 73%, which is acceptable. To improve the score, the ontology should be added to a registry and have more metadata describing it, and use a persistent base IRI.

With these evaluations, we can conclude that the ontology is correctly encoded and implemented, and that it meets the requirements specified in Section 4.

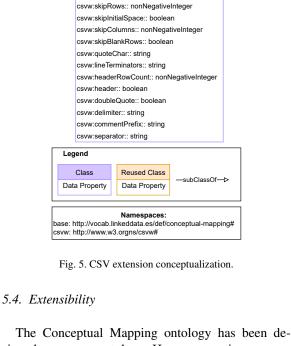

CSVSourceFrame

csvw:Dialect

csvw:trim:: boolear

SourceFrame

signed as a core ontology. However, as time passes, new requirements may emerge. In order to include these new requirements, new modules of the Conceptual Mapping ontology shall be developed. It is worth mentioning that this is a common practice for ontologies, which is highly suitable for adapting an existing ontology to new scenarios, by ontology modules specialized for a specific set of requirements. A clear example of this is the SAREF ontology<sup>13</sup>, that has a core module<sup>14</sup> and then specific extensions<sup>15</sup> for certain domains, such as energy (SAREF4ENER), buildings (SAREF4BLDG), etc.

In the case of the Conceptual Mappings a sample extension<sup>16</sup> is provided to showcase this feature. The extension focuses on describing CSV, a detailed feature present in some languages but not included in the core specification presented in previous sections. To this end, the CSVW proposal has been blended as an

<sup>&</sup>lt;sup>11</sup>https://albaizq.github.io/test-verification-ontology/OnToology/ ontology/verification-test-description.ttl/documentation/index-en. html

<sup>&</sup>lt;sup>12</sup>https://github.com/oeg-upm/Conceptual-Mapping/tree/main/ requirements

<sup>13</sup> https://saref.etsi.org/

<sup>&</sup>lt;sup>14</sup>https://saref.etsi.org/core/v3.1.1/

<sup>&</sup>lt;sup>15</sup>https://saref.etsi.org/extensions.html

<sup>&</sup>lt;sup>16</sup>http://vocab.linkeddata.es/def/conceptual-mapping-csv

ontology module linked to the core Conceptual Mapping ontology. This module is depicted in Fig. 5.

#### 5.5. Ontology usage example

This section builds a mapping in three steps (data sources in Listing 8, triples in Listing 9 and special statements in Listing 10) to represent how the proposed language can describe data with different features. The mapping uses the data sources "coordinates.json" (Fig. 3b) and "cities"(Fig. 3c) as input and the ontology depicted in Fig. 3a as reference, to create the output RDF shown in Listing 1. Additionally, Appendix A contains a second example to illustrate different features than the ones represented in the example of this section, to provide more insights about the expressiveness of this language.

Data sources. Listing 8 shows the description of the json file "coordinates.json" indicating the proto-col from the SKOS concept scheme (cmp:https), media type ("application/json"), JSONPath to extract data, access URL "https://ex.com/geodata/coordinates-.json", and fields that are going to be used in the trans-formation. There is no security scheme. The MySQL table "cities" also has no security scheme, the protocol needed is cmp: jdbc, the database access is specified in the endpoint URL, and the table as an SQL query. The fields are also specified, with the special case of "zipcodes" that needs a cm:hasNestedFrame to extract multiple values inside the field. 

| 32  |    |                                                  |
|-----|----|--------------------------------------------------|
| 33  | 1  | # Locations                                      |
| 34  | 2  | :FrameLoc a <b>cm:SourceFrame</b> ;              |
|     | 3  | cm:expression "\$.coordinates[*]";               |
| 35  | 4  | <b>cm:language</b> ql:JSONPath ;                 |
| 36  | 5  | <pre>cm:hasField :lat;</pre>                     |
| 37  | 6  | cm:hasField :long;                               |
| 38  | 7  | cm:hasField :loc_city;                           |
| 39  | 8  | cm:hasDataSource [ a cm:SynchronousSource;       |
|     | 9  | <pre>dcat:mediaType "text/json";</pre>           |
| 40  | 10 | dcat:accessService [                             |
| 41  | 11 | cm:hasProtocol cmp:https;                        |
| 42  | 12 | dcat:endpointURL "https://ex.com/geodata/        |
| 4.3 |    | coordinates.json"                                |
| 44  | 13 | cm:hasSecurityScheme [ a wotsec:NoSecurityScheme |
|     |    | ; ];                                             |
| 45  | 14 | ];                                               |
| 46  | 15 | ].                                               |
| 47  | 16 |                                                  |
| 48  | 17 | :lat a cm:DataField ; cm:field "\$.latitude" .   |
| 49  | 18 | :long a cm:DataField ; cm:field "\$.longitude" . |
|     | 19 | :loc_city a cm:DataField; cm:field "\$.city" .   |
| 50  | 20 |                                                  |
| 51  | 21 | # Cities                                         |
|     |    |                                                  |

| :FrameCities a cm:SourceFrame ;                     |
|-----------------------------------------------------|
|                                                     |
| cm:expression "SELECT * FROM cities;";              |
| cm:hasField :c_city;                                |
| cm:hasField :population;                            |
| cm:hasField :year;                                  |
| cm:hasNestedFrame [                                 |
| cm:expression "\$.zipcodes[*]";                     |
| <pre>cm:hasField :zipcode ];</pre>                  |
| cm:hasDataSource [ a cm:SynchronousSource;          |
| dcat:mediaType "text/plain";                        |
| dcat:accessService [                                |
| cm:hasProtocol cmp:jdbc;                            |
| dcat:endpointURL "jdbc:mysql://localhost:3306/      |
| citydb";                                            |
| cm:hasSecurityScheme [a wotsec:NoSecurityScheme     |
| ;]].                                                |
|                                                     |
| :c_city a cm:DataField; cm:field "city" .           |
| :population a cm:DataField; cm:field "population" . |
| :year a cm:DataField; cm:field "year_modified" .    |
| :zipcode a cm:DataField cm:field "zipcodes" .       |
|                                                     |

Listing 8: Description with the Conceptual Mapping of two data sources (a JSON file and a relational database), their access and fields.

Statements. Listing 9 contains the rules needed to create instances of the classes eg:Location and eg:City; and their following attributes: eg:lat and eg:long for the former; eg:zipcode for the latter. To correctly generate the URI for the instances of eg:City, a replace function inside a concatenate function is needed to (1) remove the blank spaces in the field "city" and (2) add the field to the base URI "http://ex.com/city/".

| # Locations                                        | 35 |
|----------------------------------------------------|----|
| :SubjectLoc a <b>cm:ReferenceNodeMap</b> ;         | 36 |
| cm:hasEvaluableExpression [                        | 37 |
| cm:hasFunctionName cmf:concat;                     | 38 |
| cm:hasInput ([cm:constantValue "http://ex.com/loc/ | 39 |
| "] :lat [cm:constantValue "-" ] :long)].           |    |
|                                                    | 40 |
| :StatementLoc1 a cm:StatementMap ;                 | 41 |
| cm:hasFrame :FrameLoc ;                            | 42 |
| cm:subject :SubjectLoc ;                           | 43 |
| cm:predicate [ a cm:ReferenceNodeMap;              | 44 |
| cm:hasEvaluableExpression [cm:constantValue rdf:   |    |
| type]];                                            | 45 |
| cm:object [cm:hasEvaluableExpression [cm:          | 46 |
| constantValue eg:Location]].                       | 47 |
|                                                    | 48 |
| :StatementLoc2 a cm:StatementMap ;                 | 49 |
| cm:hasFrame :FrameLoc ;                            |    |
| <b>cm:subject</b> :SubjectLoc ;                    | 50 |
| cm:predicate [ a cm:ReferenceNodeMap;              | 51 |

A. Iglesias-Molina et al. / An Ontological Approach for Representing Declarative Mapping Languages

| 1  | 18       | cm:hasEvaluableExpression [cm:constantValue eg:lat  |
|----|----------|-----------------------------------------------------|
| 2  |          | ]];                                                 |
| 3  | 19       | cm:object [ a cm:Literal; cm:hasEvaluableExpression |
|    |          | :lat];                                              |
| 4  | 20       | cm:hasDatatype [cm:hasEvaluableExpression xsd:      |
| 5  |          | decimal].                                           |
| 6  | 21       |                                                     |
| 7  | 22       | :StatementLoc3 a cm:StatementMap ;                  |
|    | 23       | cm:hasFrame :FrameLoc ;                             |
| 8  | 24       | cm:subject :SubjectLoc ;                            |
| 9  | 24       | · · ·                                               |
| 10 |          | cm:predicate [ a cm:ReferenceNodeMap;               |
|    | 26       | cm:hasEvaluableExpression [cm:constantValue eg:     |
| 11 | 27       | long]];                                             |
| 12 | 27       | cm:object [ a cm:Literal; cm:hasEvaluableExpression |
| 13 | •        | :long];                                             |
| 14 | 28       | cm:hasDatatype [ cm:hasEvaluableExpression xsd:     |
|    |          | decimal].                                           |
| 15 | 29       |                                                     |
| 16 | 30       | # Cities                                            |
| 17 | 31       | :city_ns a cm:FunctionExpression ;                  |
| 18 | 32       | cm:functionName cmf:replace ;                       |
|    | 33       | cm:hasInput (c_city " " "")                         |
| 19 | 34       |                                                     |
| 20 | 35       | :SubjectCities a cm:ReferenceNodeMap;               |
| 21 | 36       | cm:hasEvaluableExpression [                         |
| 22 | 37       | cm:hasFunctionName cmf:concat;                      |
|    | 38       | cm:hasInput ([cm:constantValue "http://ex.com/city  |
| 23 |          | /"] :city_ns)].                                     |
| 24 | 39       | , ] .oro <u>, </u> , ].                             |
| 25 | 40       | :StatementCitl a cm:StatementMap ;                  |
| 26 | 41       | cm:hasFrame :FrameCities ;                          |
|    | 42       | cm:subject :SubjectCities ;                         |
| 27 | 43       | cm:predicate [ a cm:ReferenceNodeMap;               |
| 28 | 43<br>44 | cm:hasEvaluableExpression [cm:constantValue rdf:    |
| 29 | 44       | _                                                   |
| 30 | 45       | type]];                                             |
|    | 45       | cm:object [ a cm:ReferenceNodeMap;                  |
| 31 | 46       | cm:hasEvaluableExpression [cm:constantValue eg:     |
| 32 |          | City]] .                                            |
| 33 | 47       |                                                     |
| 34 | 48       | :StatementCit2 a cm:StatementMap ;                  |
|    | 49       | cm:hasFrame :FrameCities ;                          |
| 35 | 50       | <pre>cm:subject :SubjectCities ;</pre>              |
| 36 | 51       | cm:predicate [ a cm:ReferenceNodeMap;               |
| 37 | 52       | cm:hasEvaluableExpression [cm:constantValue rdfs:   |
| 38 |          | label]];                                            |
|    | 53       | cm:object [ a cm:ReferenceNodeMap;                  |
| 39 | 54       | cm:hasEvaluableExpression [cm:constantValue :       |
| 40 |          | c_city]].                                           |
| 41 | 55       | cm:hasLanguage [ cm:hasEvaluableExpression [ cm:    |
| 42 |          | constantValue "es" ] ].                             |
|    | 56       |                                                     |
| 43 | 57       | :StatementCit3 a cm:StatementMap ;                  |
| 44 | 58       | cm:hasFrame :FrameCities ;                          |
| 45 | 59       | cm:subject :SubjectCities ;                         |
| 46 | 60       | cm:predicate [ a cm:ReferenceNodeMap;               |
|    | 60<br>61 | · · · · · · · · · · · · · · · · · · ·               |
| 47 | 01       | cm:hasEvaluableExpression [cm:constantValue eg:     |
| 48 | 62       | zipcode]];                                          |
| 49 | 62       | cm:object [ a cm:Literal;                           |
| 50 | 63       | cm:hasEvaluableExpression [cm:constantValue :       |
|    |          | zipcode] ];                                         |
| 51 |          |                                                     |

```
cm:hasDatatype [ cm:hasEvaluableExpression xsd:
    integer].
```

Listing 9: Description with the Conceptual Mapping of the creation of regular statements from the data sources described in Listing 8.

Special statements. Listing 10 describes how a conditional statement and a linking rule are generated. This description is represented by means of functions. With the property cm:hasBooleanCondition, the conditional statement declares that the field : year has to be greater than 2020. The linking rule performs the link between the instances of eg:City and eg:Location with the predicate eg:location, using a distance metric (levenshtein function) that has to be greater then a threshold of "0.75".

```
:StatementCit4 a cm:ConditionalStatementMap ;
      cm:hasFrame :FrameCities ;
      cm:subject :SubjectCities ;
4
      cm:predicate [ a cm:ReferenceNodeMap;
5
        cm:hasEvaluableExpression [cm:constantValue eg:
            population] ];
      cm:object [ a cm:Literal;
       cm:hasEvaluableExpression [cm:constantValue :
7
            population] ];
      cm:hasDatatype [ cm:hasEvaluableExpression xsd:
          integer];
      cm:hasBooleanCondition [
10
       cm:functionName cmf:greater_than ;
       cm:hasInput ( :year 2020 ) ] .
12
13
    :LinkExpl a cm:LinkingExpression ;
14
      cm:source :StatementCit1 ;
15
      cm:target :StatementLoc1 ;
      cm:property eg:location ;
      cm:hasBooleanCondition [
       cm:functionName cmf:greater than :
19
       cm:hasInput (:levfun 0.75)].
21
    :levfun a cm:FunctionExpression ;
      cm:functionName cmf:levenshtein_distance ;
      cm:hasInput (:c_city :loc_city) .
23
```

Listing 10: Conditional and linking rules described with the Conceptual Mapping that complement the data source description and regular statements described in Listing 8 and Listing 9.

# 6. Conceptual Mapping Publication and Maintenance

The ontology is considered ready for publication when it passes all evaluations. This means that it is correctly implemented in the formal language (OWL) and meets the requirements.

In order to publish the ontology, the first step 8 required is to create the ontology documentation. 9 We used Widoco [61], integrated inside the OnTool-10 ogy [62] system, to automatically generate and update 11 the HTML documentation every time there is a commit 12 in the GitHub repository where the ontology is stored. 13 This documentation contains the ontology metadata, 14 links to the previous version, a description of the on-15 tology, the diagram, and detailed examples of the ca-16 pabilities of the language. It is published using a W3ID 17 URL<sup>5</sup> and under the CC BY-SA 4.0 license. 18

The HTML documentation is not the only documen-19 tation resource provided. An overview of all resources 20 is provided in the ontology portal<sup>3</sup>. This portal shows 21 in a table the ontologies associated with the Concep-22 tual Mapping ontology. For now, the core (Conceptual 23 Mapping) and an extension to describe CSV files in 24 detail (Conceptual Mapping - CSV Description) are 25 available. For each ontology, links to the HTML doc-26 umentation, the requirements, the GitHub repository, 27 the Issue Tracker, and the releases are provided. 28

The maintenance is supported by the Issue Tracker<sup>17</sup>, where proposals for new requirements, additions, deletions or modifications can be added as GitHub issues. This approach allows authors to review the proposals and discuss their possible implementation.

### 7. Conclusion and Future Work

This paper presents the Conceptual Mapping, an 38 ontology-based mapping language that aims to gather 39 the expressiveness of current declarative mapping lan-40 guages. In order to build this ontology, we first con-41 ducted an extensive analysis of the state-of-the-art 42 mapping specifications (presented as a comparison 43 framework) and mapping challenges proposed by the 44 community, improving the understanding of current 45 mapping languages and expanding previous studies on 46 the comparison of language characteristics. Then, this 47 analysis allowed us to develop a unique model that 48 aims to integrate the common features of existing lan-49

50 51

29

30

31

32

33

34

35

36

37

<sup>17</sup>https://github.com/oeg-upm/Conceptual-Mapping/issues

guages, acknowledging the limitations of representing the full potential of SPARQL-based languages such as SPARQL-Generate or Facade-X. Next, the approach was evaluated by validating that the constructs provided by this language can address the requirements extracted from the two-fold analysis. Thus, we ensure that this language covers the required expressiveness. The language is formalized as an ontology that is available along with a documentation online.

1

2

3

4

5

6

7

8

9

46

47

48

49

50

51

Our future work lines include exploring the limita-10 tions of the current scope and addressing the gap to 11 be able to represent the expressiveness of SPARQL-12 based languages. Similarly to a programming lan-13 guage, SPARQL-based languages can specify "instruc-14 tions" to describe and transform data that is not acces-15 sible by other languages, because of inner restrictions 16 or simply because they lack the necessary constructs. 17 At some point, modelling constructs for each spe-18 cific use case becomes unfeasible, unpractical and very 19 likely, too verbose. Despite the difficulties, we want to 20 keep updating with modules our ontology with new is-21 sues and addressing the limitations keeping it to a rea-22 sonable extent. We also want to explore the possibil-23 ity of implementing this ontology as a common inter-24 change language for mapping translation purposes [65] 25 that we believe can help build bridges toward map-26 ping interoperability. We also consider the integration 27 of the mapping translation step into the common work-28 flow for constructing virtual and materialized Knowl-29 edge Graphs, using this conceptual model as the core 30 resource for carrying out this process. Furthermore, the 31 authors also want to integrate into their previous work 32 on mapping rules management, MappingPedia [66], 33 the translation step between different specifications. 34 In this manner, we aim to help users and practition-35 ers during the selection of mapping languages and en-36 gines, not forcing them to select the ones that are only 37 under their control, but being able to select the ones 38 that best fit their own specific use cases. Finally, we 39 want to specify the correspondence of concepts be-40 tween the considered mapping languages and the Con-41 ceptual Mapping, and to formally define the semantics 42 and operators required to perform the mapping trans-43 lation, adapting previous works on schema and data 44 translations [67, 68]. 45

# Acknowledgements

We are thankful for the feedback provided by Anastasia Dimou during the elaboration of this paper. The

18

1

2

3

4

5

6

work presented in this paper is supported by the Spanish Ministerio de Ciencia e Innovación funds under 2 the Spanish I+D+I national project KnowledgeSpaces: 3 Técnicas y herramientas para la gestión de grafos de 4 5 conocimientos para dar soporte a espacios de datos 6 (PID2020-118274RB-I). Also, this work is partially funded by the EuropeanUnion's Horizon 2020 Research and Innovation Programme through the AURO-8 RAL project, Grant Agree-ment No. 101016854. 9

References

1

7

10

11

12

13

14

15

16

17

18

19

20

21

22

23

24

25

26

27

28

29

30

31

32

33

34

35

36

37

38

39

40

41

42

43

44

45

46

47

- [1] U. Simsek, J. Umbrich and D. Fensel, Towards a Knowledge Graph Lifecycle: A pipeline for the population of a commercial Knowledge Graph, in: Proceedings of the Conference on Digital Curation Technologies (Qurator 2020), Berlin, Germany, January 20th - 21st, 2020, A. Paschke, C. Neudecker, G. Rehm, J.A. Qundus and L. Pintscher, eds, CEUR Workshop Proceedings, Vol. 2535, CEUR-WS.org, 2020.
- [2] A. Hogan, E. Blomqvist, M. Cochez, C. d'Amato, G.D. Melo, C. Gutierrez, S. Kirrane, J.E. Labra-Gayo, R. Navigli, S. Neumaier et al., Knowledge graphs, ACM Computing Surveys (CSUR) 54(4) (2021), 1-37.
- [3] F. Michel, J. Montagnat and C.F. Zucker, A survey of RDB to RDF translation approaches and tools, Technical Report, 2014.
- [4] J. Arenas-Guerrero, M. Scrocca, A. Iglesias-Molina, J. Toledo, L.P. Gilo, D. Dona, O. Corcho and D. Chaves-Fraga, Knowledge Graph Construction with R2RML and RML: An ETL System-based Overview, in: Proceedings of the 2nd International Workshop on Knowledge Graph Construction colocated with 18th Extended Semantic Web Conference (ESWC 2021), Online, 2021.
- [5] A. Poggi, D. Lembo, D. Calvanese, G. De Giacomo, M. Lenzerini and R. Rosati, Linking data to ontologies, Journal on data semantics X (2008), 133-173.
- [6] G. Xiao, D. Calvanese, R. Kontchakov, D. Lembo, A. Poggi, R. Rosati and M. Zakharyaschev, Ontology-based data access: A survey, in: International Joint Conferences on Artificial Intelligence, Stockholm, Sweden, 2018.
- [7] A. Chebotko, S. Lu and F. Fotouhi, Semantics preserving SPARQL-to-SQL translation, Data & Knowledge Engineering **68**(10) (2009), 973-1000.
- [8] A. Dimou, M.V. Sande, P. Colpaert, R. Verborgh, E. Mannens and R. Van De Walle, RML: A generic language for integrated RDF mappings of heterogeneous data, in: Workshop on Linked Data on the Web co-located with the 23rd International World Wide Web Conference (LDOW@WWW 2014), Seoul, Korea, 2014. ISSN 16130073.
- [9] F. Michel, L. Djimenou, C.F. Zucker and J. Montagnat, Translation of relational and non-relational databases into RDF with xR2RML, in: 11th International Confenrence on Web Information Systems and Technologies (WEBIST'15), Lisbon, Portugal, 2015, pp. 443-454.
- [10] H. García-González, I. Boneva, S. Staworko, J.E. Labra-Gayo 48 and J.M. Cueva-Lovelle, ShExML: improving the usability 49 of heterogeneous data mapping languages for first-time users, 50 PeerJ Computer Science 6 (2020), e318. https://peerj.com/ articles/cs-318. 51

- [11] S. Das, S. Sundara and R. Cyganiak, R2RML: RDB to RDF Mapping Language, W3C Recommendation 27 September 2012, www.w3.org/TR/r2rml (2012).
- [12] M. Lefrançois, A. Zimmermann and N. Bakerally, A SPARQL extension for generating RDF from heterogeneous formats. in: European Semantic Web Conference, Portorož, Slovenia, Springer, 2017, pp. 35-50.
- [13] A. Cimmino, M. Poveda-Villalón and R. García-Castro, ewot: A semantic interoperability approach for heterogeneous IoT ecosystems based on the web of things, Sensors 20(3) (2020), 822.
- [14] M. Kovatsch, R. Matsukura, M. Lagally, T. Kawaguchi and K. Kajimoto, Web of Things (WoT) Architecture, W3C Recommendation 9 April 2020, https://www.w3.org/TR/wotarchitecture/ (2020).
- [15] S. Kaebisch, T. Kamiya, M. McCool, V. Charpenay and M. Kovatsch, Web of Things (WoT) Thing Description. W3C Recommendation 9 April 2020., https://www.w3.org/TR/wot-thingdescription/ (2020).
- [16] F. Priyatna, R. Alonso-Calvo, S. Paraiso-Medina and O. Corcho, Querying clinical data in HL7 RIM based relational model with morph-RDB, Journal of biomedical semantics 8(1) (2017), 1-12.
- [17] B. De Meester, W. Maroy, A. Dimou, R. Verborgh and E. Mannens. Declarative data transformations for linked data generation: The case of DBpedia, Lecture Notes in Computer Science (including subseries Lecture Notes in Artificial Intelligence and Lecture Notes in Bioinformatics) 10250 LNCS (2017), 33-48. ISBN 9783319584508.
- [18] K. Kyzirakos, D. Savva, I. Vlachopoulos, A. Vasileiou, N. Karalis, M. Koubarakis and S. Manegold, GeoTriples: Transforming geospatial data into RDF graphs using R2RML and RML mappings, Journal of Web Semantics 52 (2018), 16-32.
- [19] F. Michel, F. Gandon, V. Ah-Kane, A. Bobasheva, E. Cabrio, O. Corby, R. Gazzotti, A. Giboin, S. Marro, T. Mayer et al., Covid-on-the-Web: Knowledge graph and services to advance COVID-19 research, in: International Semantic Web Conference, Athens, Greece, Springer, 2020, pp. 294-310.
- [20] D. Chaves-Fraga, F. Priyatna, A. Cimmino, J. Toledo, E. Ruckhaus and O. Corcho, GTFS-Madrid-Bench: A benchmark for virtual knowledge graph access in the transport domain, Journal of Web Semantics 65 (2020), 100596.
- [21] B. De Meester, P. Heyvaert, R. Verborgh and A. Dimou, Mapping languages analysis of comparative characteristics, in: 1st International Workshop on Knowledge Graph Building, colocated with the 16th Extended Semantic Web Conference (ESWC 2019), Portorož, Slovenia, Vol. 2489, 2019.
- [22] A. Iglesias-Molina, D. Chaves-Fraga, F. Priyatna and O. Corcho, Enhancing the Maintainability of the Bio2RDF Project Using Declarative Mappings., in: 12th International Conference on Semantic Web Applications and Tools for Health Care and Life Sciences, Edinburgh, Scotland, UK, 2019.
- [23] M. Poveda-Villalón, A. Fernández-Izquierdo, M. Fernández-López and R. García-Castro, LOT: An industrial oriented ontology engineering framework, Engineering Applications of Artificial Intelligence 111 (2022), 104755.
- [24] R. Albertoni, D. Browning, S. Cox, A. González Beltrán, A. Perego, P. Winstanley, F. Maali and J. Erickson, Data Catalog Vocabulary (DCAT), W3C Recommendation 04 February 2020, https://www.w3.org/TR/vocab-dcat-2/ (2020).

- [25] C. Bizer and A. Seaborne, D2RQ-treating non-RDF databases as virtual RDF graphs, in: *Proceedings of the 3rd International Semantic Web Conference (ISWC2004), Hiroshima, Japan*, Vol. 2004, Proceedings of ISWC2004, 2004.
  - [26] R. Cyganiak, C. Bizer, J. Garbers, O. Maresch and C. Becker, The D2RQ Mapping Language, 2012. http://d2rq. org/d2rq-language.
  - [27] J. Barrasa, Ó. Corcho and A. Gómez-Pérez, R2O, an extensible and semantically based database-to-ontology mapping language, in: *Proceedings of the 2nd Workshop on Semantic Web* and Databases, Toronto, Canada, Vol. 14, 2004.
- [28] F. Michel, L. Djimenou, C.F. Zucker and J. Montagnat, xR2RML: Relational and Non-Relational Databases to RDF Mapping Language, 2017. https://www.i3s.unice.fr/~fmichel/ xr2rml\_specification\_v5.html.
- [29] A. Dimou, M. Vander Sande, B. De Meester, P. Heyvaert and T. Delva, RDF Mapping Language (RML), 2020. https://rml. io/specs/rml/.
- [30] J. Slepicka, C. Yin, P.A. Szekely and C.A. Knoblock, KR2RML: An Alternative Interpretation of R2RML for Heterogenous Sources., in: Proceedings of the 6th International Workshop on Consuming Linked Data co-located with 14th International Semantic Web Conference (ISWC 2015), Bethlehem, Pennsylvania, US, 2015.
  - [31] A.C. Junior, C. Debruyne, R. Brennan and D. O'Sullivan, FunUL: a method to incorporate functions into uplift mapping languages, in: *Proceedings of the 18th International Conference on Information Integration and Web-based Applications* and Services, Singapore, Singapore, 2016, pp. 267–275.
- [32] C. Debruyne and D. O'Sullivan, R2RML-F: towards sharing and executing domain logic in R2RML mappings, in: Workshop on Linked Data on the Web co-located with 25th International World Wide Web Conference (LDOW@WWW 2016), Florence, Italy, 2016.
- [33] A. Chortaras and G. Stamou, D2RML: Integrating Heterogeneous Data and Web Services into Custom RDF Graphs., in: Workshop on Linked Data on the Web co-located with The Web Conference 2018 (LDOW@WWW 2018), Lyon, France, 2018.
- [34] H. García-González, A ShExML perspective on mapping challenges: already solved ones, language modifications and future required actions, in: *Proceedings of the 2nd International Workshop on Knowledge Graph Construction co-located with 18th Extended Semantic Web Conference (ESWC 2021), Online*, Vol. 2873, 2021, pp. 1–14.
- [35] H. García-González, Shape Expressions Mapping Language (ShExML), 2022. http://shexml.herminiogarcia.com/spec/.
- [36] A. Langegger and W. Wöß, XLWrap-querying and integrating arbitrary spreadsheets with SPARQL, in: 8th International Semantic Web Conference (ISWC 2009) Chantilly, VA, USA, Springer, 2009, pp. 359–374.
- [37] A. Langegger, XLWrap Spreadsheet-to-RDF Wrapper, 2009. https://xlwrap.sourceforge.io/.
- [38] J. Tennison, G. Kellogg and I. Herman, Model for tabular data and metadata on the web, W3C Recommendation (2015).
- [39] M. Lefrançois, A. Zimmermann, N. Bakerally, E.M. Khalfi and O. Qawasmeh, SPARQL-Generate - query and generate both RDF and text, 2022. https://ci.mines-stetienne.fr/ sparql-generate/index.html.
- [40] S. Bischof, S. Decker, T. Krennwallner, N. Lopes and A. Polleres, Mapping between RDF and XML with XS-PARQL, *Journal on Data Semantics* 1(3) (2012), 147–185.

[41] A. Polleres, T. Krennwallner, N. Lopes, J. Kopecky and S. Decker, XPARQL Language Specification, 2009. https:// www.w3.org/Submission/xsparql-language-specification/. 1

2

3

4

5

6

7

8

9

10

11

12

13

14

15

16

17

18

19

20

21

22

23

24

25

26

27

28

29

30

31

32

33

34

35

36

37

38

39

40

41

42

43

44

45

46

47

48

49

50

51

- [42] Tarql: SPARQL for Tables, 2019. http://tarql.github.io/.
- [43] E. Daga, L. Asprino, P. Mulholland and A. Gangemi, Facade-X: an opinionated approach to SPARQL anything, *Studies on the Semantic Web* 53 (2021), 58–73.
- [44] SPARQL Anything, 2022. https://sparql-anything.readthedocs. io/en/latest/.
- [45] S. Union, SMS2 (Stardog Mapping Syntax 2), 2021. https://docs.stardog.com/archive/7.5.0/virtual-graphs/ mapping-data-sources.html.
- [46] A. Cimmino and R. García-Castro, Helio Mappings, 2020. https://github.com/oeg-upm/helio/wiki/ Helio-Materialiser-for-Users#helio-mappings.
- [47] B. Vu, J. Pujara and C.A. Knoblock, D-REPR: A Language for Describing and Mapping Diversely-Structured Data Sources to RDF, in: *Proceedings of the 10th International Conference on Knowledge Capture (K-CAP 2019), Marina del Rey, CA, USA*, ACM, 2019, pp. 189–196. ISBN 9781450370080.
- [48] Z. GmbH, Expressive RDF Mapper (XRM), 2022. https:// zazuko.com/products/expressive-rdf-mapper/.
- [49] C. Stadler, J. Unbehauen, P. Westphal, M.A. Sherif and J. Lehmann, Simplified RDB2RDF mapping, in: Workshop on Linked Data on the Web co-located with The Web Conference 2018 (LDOW@WWW 2018), Lyon, France, Vol. 1409, 2015. ISSN 16130073.
- [50] M. Rodriguez-Muro and M. Rezk, Efficient SPARQL-to-SQL with R2RML mappings, *Journal of Web Semantics* 33 (2015), 141–169.
- [51] P. Heyvaert, B. De Meester, A. Dimou and R. Verborgh, Declarative Rules for Linked Data Generation at your Fingertips!, in: *Proceedings of the 15<sup>th</sup> Extended Semantic Web Conference: Posters and Demos, Heraklion, Crete, Greece*, 2018.
- [52] S. Harris, A. Seaborne and E. Prud'hommeaux, SPARQL 1.1, Query Language, W3C Recommendation 21 March 2013, https://www.w3.org/TR/sparql11-query/ (2013).
- [53] E. Prud'hommeaux, J.E. Labra Gayo and H. Solbrig, Shape expressions: an RDF validation and transformation language, in: *Proceedings of the 10th International Conference on Semantic Systems (SEMANTICS 2014), Leipzig, Germany*, 2014, pp. 32–40.
- [54] A. Cimmino and R. Corchuelo, A hybrid genetic-bootstrapping approach to link resources in the web of data, in: *International Conference on Hybrid Artificial Intelligence Systems (HAIS* 2018), Oviedo, Spain, Springer, 2018, pp. 145–157.
- [55] M. Hert, G. Reif and H.C. Gall, A comparison of RDB-to-RDF mapping languages, in: *Proceedings of the 7th International Conference on Semantic Systems, Graz, Austria*, 2011, pp. 25– 32.
- [56] M.C. Suárez-Figueroa, A. Gómez-Pérez and M. Fernandez-Lopez, The NeOn Methodology framework: A scenario-based methodology for ontology development, *Applied ontology* **10**(2) (2015), 107–145.
- [57] A. Fernández-Izquierdo, A. Cimmino and R. García-Castro, Supporting Demand-Response strategies with the DELTA ontology, in: 2021 IEEE/ACS 18th International Conference on Computer Systems and Applications (AICCSA), Tangier, Morocco, IEEE, 2021, pp. 1–8.

1

2

3

4

5

6

7

8

9

10

11

12

13

14

15

16

17

18

19

20

21

22

23

24

25

26

27

28

29

30

31

32

33

34

35

36

37

38

39

40

41

42

43

44

45

46

47

48

49

50

[58] S.C. Feria, R. García-Castro and M. Poveda-Villalón, Converting UML-based ontology conceptualizations to OWL with Chowlk, in: 18th International Conference, ESWC 2021: Posters and Demos, Virtual Event, 2021.

- [59] M. Poveda-Villalón, A. Gómez-Pérez and M.C. Suárez-Figueroa, Oops!(ontology pitfall scanner!): An on-line tool for ontology evaluation, *International Journal on Semantic Web* and Information Systems (IJSWIS) 10(2) (2014), 7–34.
- [60] D. Garijo, O. Corcho and M. Poveda-Villalón, FOOPS!: An Ontology Pitfall Scanner for the FAIR principles, in: *ISWC-Posters-Demos-Industry*, Virtual Event, 2021.
- [61] D. Garijo, WIDOCO: a wizard for documenting ontologies, in: *International Semantic Web Conference, Vienna, Austria*, Springer, 2017, pp. 94–102.
- [62] A. Alobaid, D. Garijo, M. Poveda-Villalón, I. Santana-Perez, A. Fernández-Izquierdo and O. Corcho, Automating ontology engineering support activities with OnToology, *Journal of Web Semantics* 57 (2019), 100472.
- [63] J. Pérez, M. Arenas and C. Gutierrez, Semantics and complexity of SPARQL, ACM Transactions on Database Systems (TODS) 34(3) (2009), 1–45.

- [64] T. Delva, D. Van Assche, P. Heyvaert, B. De Meester and A. Dimou, Integrating nested data into knowledge graphs with RML fields, in: *Proceedings of the 2nd International Workshop on Knowledge Graph Constructionco-located with 18th Extended Semantic Web Conference (ESWC 2021), Online*, Vol. 2873, 2021, pp. 1–16.
- [65] O. Corcho, F. Priyatna and D. Chaves-Fraga, Towards a new generation of ontology based data access, *Semantic Web* 11(1) (2020), 153–160.
- [66] F. Priyatna, E. Ruckhaus, N. Mihindukulasooriya, Ó. Corcho and N. Saturno, Mappingpedia: A collaborative environment for R2RML mappings, in: *European Semantic Web Conference, Portorož, Slovenia*, Springer, 2017, pp. 114–119.
- [67] M. Arenas, J. Pérez, J.L. Reutter and C. Riveros, Foundations of schema mapping management, in: *Proceedings of the twenty-ninth ACM SIGMOD-SIGACT-SIGART symposium on Principles of database systems, Indianapolis, USA*, 2010, pp. 227–238.
- [68] M. Arenas, J. Pérez and C. Riveros, The recovery of a schema mapping: bringing exchanged data back, ACM Transactions on Database Systems (TODS) 34(4) (2009), 1–48.

# The following example (Listing 11) illustrates features of the ontology that do not appear in the example shown in Section 5.5. Together, both examples shows the core features of the ontology, further possibilities can be achieved by combining the shown constructs. This example shows how to describe a JSON file, "trips.json"(Fig. 6a) and CSV file (Fig. 6b) following the ontology described by Fig. 6c. This ontology is composed of one class trans:Route. The routes are described with the properties trans:lineIdentifier, trans:tripHeadsign,trans:startTime,trans:stopIdentifierandtrans:tripIdentifier. The fields created contain information from different levels of iteration from the JSON file and fields from the CSV The mapping presented joins two sources (:FrameRouteStop). It uses a CombinedFrame, that joins two SourceFrame, one that describes a json file, "trips.json" (:FrameRoute), and another that describes a csv file, "route\_stop.csv" (:FrameStop). The join is performed by joining the fields :s\_route\_id and :r\_route\_id.

The JSON file is retrieved from an API using wotsec: APIKeySecurityScheme, and is retrieved asyn-chronously every 300000 ms (5 minutes). 

**Appendix A. Example - Routes** 

Finally, the mapping rules create the values from the data properties of the class trans:Route from two different sources joined as one frame, separately or in one single object, like : StatementRoute6. Additionally, : StatementRoute5 creates a list of values for the stops ids using a split function to separate the original value. 

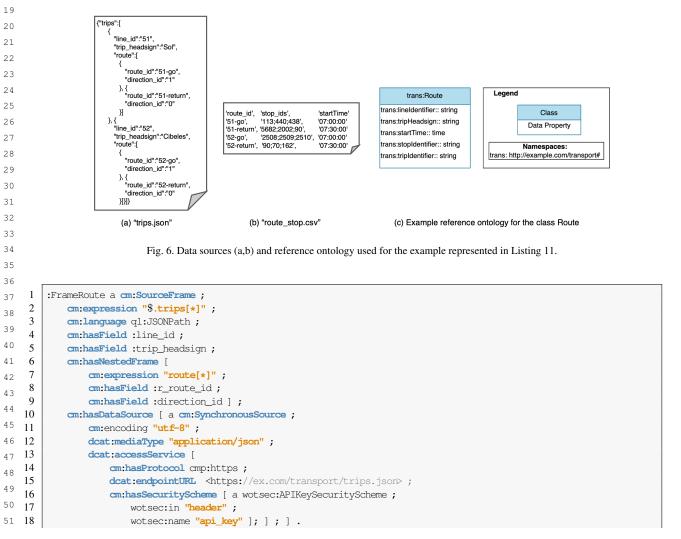

file.

A. Iglesias-Molina et al. / An Ontological Approach for Representing Declarative Mapping Languages

| 1  | 19       |                                                                                                    | 1  |
|----|----------|----------------------------------------------------------------------------------------------------|----|
| 2  | 20       | :FrameStop a <b>cm:SourceFrame</b> ;                                                                                                    | 2  |
| 3  | 21       | cm:language ql:CSV ;                                                                                                    | 3  |
|    | 22       | cm:hasField :s_route_id ;                                                                                                    | 4  |
| 4  | 23       | cm:hasField :stops_ids ;                                                                                                    |    |
| 5  | 24       | <pre>cm:hasField :start_time ;</pre>                                                                                                    | 5  |
| 6  | 25       | cm:hasDataSource [ a cm:SynchronousSource ;                                                                                                    | 6  |
| 7  | 26       | dcat.mediaType "text/csv" ;                                                                                                    | 7  |
| 8  | 27       | dcat:accessService                                                                                                    | 8  |
| 9  | 28<br>29 | cm:hasProtocol cmp:file;                                                                                                    | 9  |
| 10 | 29<br>30 | <pre>dcat:endpointURL "file:///user/data/route_stop.csv" ; cm:hasSecurityScheme [ a wotsec:NoSecurityScheme ; ]; ]; ].</pre>                              | 10 |
| 11 | 31       |                                                                                                    | 11 |
| 12 | 32       | :FrameRouteStop a cm:JoinCombination ;                                                                                                    | 12 |
|    | 33       | cm:combinesFrame :FrameStop ;                                                                                                    |    |
| 13 | 34       | cm:combinesFrame :FrameRoute ;                                                                                                    | 13 |
| 14 | 35       | cm:joinsBy :s_route_id ;                                                                                                    | 14 |
| 15 | 36       | cm:joinsBy :r_route_id .                                                                                                    | 15 |
| 16 | 37       |                                                                                                    | 16 |
| 17 | 38       | :s_route_id a cm:DataField; cm:field "route_id" .                                                                                                    | 17 |
| 18 | 39       | :stops_ids a cm:DataField; cm:field "stops_ids" .                                                                                                    | 18 |
| 19 | 40       | :start_time a cm:DataField; cm:field "start_time" .                                                                                                    | 19 |
| 20 | 41       | :line_id a cm:DataField; cm:field "line_id" .                                                                                                    | 20 |
|    | 42       | :trip_headsign a cm:DataField; cm:field "trip_headsign" .                                                                                                 |    |
| 21 | 43       | :r_route_id a cm:DataField; cm:field "route_id" .<br>:direction_id a cm:DataField; cm:field "direction_id" .                                              | 21 |
| 22 | 44<br>45 | :direction_id a direction_id .                                                                                                    | 22 |
| 23 | 46       | # Rules                                                                                                    | 23 |
| 24 | 47       | :SubjectRoute a cm:ReferenceNodeMap ;                                                                                                    | 24 |
| 25 | 48       | cm:hasEvaluableExpression [                                                                                                    | 25 |
| 26 | 49       | cm:hasFunctionName cmf:concat;                                                                                                    | 26 |
| 27 | 50       | cm:hasInput ([cm:constantValue "http://ex.com/route/"] :s_route_id ] .                                                                                    | 27 |
| 28 | 51       |                                                                                                    | 28 |
| 29 | 52       | :StatementRoute1 a cm:StatementMap ;                                                                                                    | 29 |
|    | 53       | cm:hasFrame :FrameRouteStop ;                                                                                                    |    |
| 30 | 54       | cm:subject :SubjectRoute ;                                                                                                    | 30 |
| 31 | 55       | cm:predicate [ a cm:ReferenceNodeMap;                                                                                                    | 31 |
| 32 | 56       | cm:hasEvaluableExpression [cm:constantValue rdf:type ] ];                                                                                                 | 32 |
| 33 | 57<br>58 | cm:object [ cm:hasEvaluableExpression [cm:constantValue trans:Route] ].                                                                                   | 33 |
| 34 | 58<br>59 | :StatementRoute2 a cm:StatementMap ;                                                                                                    | 34 |
| 35 | 60       | cm:hasFrame :FrameRouteStop ;                                                                                                    | 35 |
| 36 |          | cm:subject :SubjectRoute ;                                                                                                    | 36 |
| 37 | 62       | cm:predicate [ a cm:ReferenceNodeMap;                                                                                                    | 37 |
| 38 | 63       | cm:hasEvaluableExpression [cm:constantValue trans:lineIdentifier ] ];                                                                                     | 38 |
| 39 | 64       | cm:object [ cm:hasEvaluableExpression [cm:constantValue :line_id] ].                                                                                      | 39 |
|    | 65       |                                                                                                    |    |
| 40 | 66       | :StatementRoute3 a cm:StatementMap ;                                                                                                    | 40 |
| 41 | 67       | cm:hasFrame :FrameRouteStop ;                                                                                                    | 41 |
| 42 | 68       | cm:subject :SubjectRoute ;                                                                                                    | 42 |
| 43 | 69<br>70 | cm:predicate [ a cm:ReferenceNodeMap;                                                                                                    | 43 |
| 44 | 70<br>71 | <pre>cm:hasEvaluableExpression [cm:constantValue trans:tripHeadsign ] ]; cm:object [ cm:hasEvaluableExpression [cm:constantValue :trip_headsign] ];</pre> | 44 |
| 45 | 72       | cm:language [ cm:hasEvaluableExpression [cm:constantValue "es"] ].                                                                                        | 45 |
| 46 | 73       |                                                                                                    | 46 |
| 47 | 74       | :StatementRoute4 a cm:StatementMap ;                                                                                                    | 47 |
| 48 | 75       | cm:hasFrame :FrameRouteStop ;                                                                                                    |    |
|    | 76       | cm:subject :SubjectRoute ;                                                                                                    | 48 |
| 49 | 77       | cm:predicate [ a cm:ReferenceNodeMap;                                                                                                    | 49 |
| 50 | 78       | cm:hasEvaluableExpression [cm:constantValue trans:startTime ] ];                                                                                          | 50 |
| 51 | 79       | cm:object [ cm:hasEvaluableExpression [cm:constantValue :start_time] ];                                                                                   | 51 |
|    |          |                                                                                                    |    |

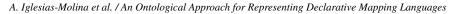

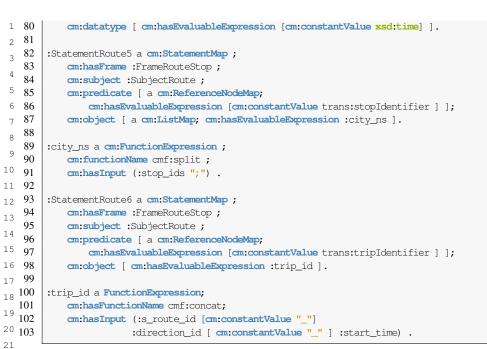

Listing 11: Routes mapping example, uses as input the data sources and ontology in Fig. 6 and outputs Listing 12.

```
25
     1
        <http://ex.com/route/51-go> a trans:Route ;
26
     2
          trans:lineIdentifier "51" ;
27
     3
          trans:tripHeadsign "Sol"@es ;
28
     4
          trans:startTime "07:00:00"^^xsd:time ;
29
     5
          trans:stopIdentifier ("113" "440" "438") ;
     6
          trans:tripIdentifier "51-go\_1\_07:00:00" .
30
     7
31
        <http://ex.com/route/51-return> a trans:Route ;
     8
32
     9
          trans:lineIdentifier "51" ;
33
    10
          trans:tripHeadsign "Sol"\@es ;
          trans:startTime "07:30:00"^^xsd:time ;
34
    11
          trans:stopIdentifier ("5682" "2002" "90") ;
    12
35
    13
          trans:tripIdentifier "51-go\_0\_07:30:00" .
36
    14
37
        <http://ex.com/route/52-go> a trans:Route ;
    15
38
          trans:lineIdentifier "52" ;
    16
39
    17
          trans:tripHeadsign "Cibeles"\@es ;
          trans:startTime "07:00:00"^^xsd:time ;
   18
40
    19
          trans:stopIdentifier ("2508" "2509" "2510") ;
41
          trans:tripIdentifier "52-go\_1\_07:00:00" .
    20
42
    21
43
   22
        <http://ex.com/route/52-return> a trans:Route ;
44
    23
          trans:lineIdentifier "52" ;
   24
          trans:tripHeadsign "Cibeles"\@es ;
45
    25
          trans:startTime "07:30:00"^^xsd:time ;
46
    26
          trans:stopIdentifier ("90" "70" "162") ;
47
    27
          trans:tripIdentifier "52-go\_0\_07:30:00" .
48
49
```

Listing 12: Result from Routes mapping represented in Listing 11.

|              |                                               | Data n<br>explici           | etrieval<br>itly decl                            | and da<br>lared in        | it source<br>the langu                              | expres<br>age, bu           | sion for th<br>it that are i                         | e analy<br>mplem   | 'sed mapp<br>ented by e     | Data retrieval and data source expression for the analysed mapping languages from the references stated in Table 1. (*) indicates features not explicitly declared in the language, but that are implemented by compliant tools. | ges fror<br>ools.           | n the r              | eferences st                                                     | ated in Tal                       | ole 1. (*)                    | indicate                | es features                            | not                                                                                                    |                                                                                                    |   |
|--------------|-----------------------------------------------|-----------------------------|--------------------------------------------------|---------------------------|-----------------------------------------------------|-----------------------------|------------------------------------------------------|--------------------|-----------------------------|----------------------------------------------------------------------------------------------------|-----------------------------|----------------------|------------------------------------------------------------------|-----------------------------------|-------------------------------|-------------------------|----------------------------------------|----------------------------------------------------------------------------------------------------|----------------------------------------------------------------------------------------------------|---|
| Feature      | Feature Language                              | ShEXML                      | ShEXML XSPARQL TARQL                             | TARQL                     | CSVW                                                | R2RML                       | RML                                                  | KR2RML             | xR2RML                      | SPARQL-<br>Generate                                                                                                    | R2RML-F FunUL               | FunUL                | Helio                                                            | ToW                               | D-REPR                        | XLWrap                  | D2RML                                  | SPARQL-<br>Anything                                                                                                    | SMS2                                                                                                |   |
| Dational     | Streams                                       | false                       | false                                            | false                     | false                                               | false                       | true <sup>ea</sup>                                   | false              | false                       | true                                                                                                    | false                       | false                | false                                                            | false                             | false                         | false                   | false                                  | true                                                                                                    | false                                                                                               |   |
| of data      | Synchronous<br>sources                        | true                        | true                                             | true                      | true                                                | true                        | true                                                 | true               | true                        | true                                                                                                    | true                        | true                 | true                                                             | true                              | true                          | true                    | true                                   | true                                                                                                    | true                                                                                                |   |
|              | Asynchronous<br>sources                       | ,                           |                                                  |                           | ,                                                   |                             | ,                                                    |                    |                             | Events, Periodic                                                                                                    |                             |                      | Periodic                                                         |                                   |                               |                         |                                        |                                                                                                    |                                                                                                    | U |
|              | Security terms                                |                             |                                                  | ,                         | ,                                                   | Basic<br>(DB)               | Basic<br>(DB)                                        | Basic<br>(DB)      | Basic<br>(DB)               |                                                                                                    | Basic<br>(DB)               |                      | API Key, OAuth2, API Key, OAuth2,<br>Bearer, Basic Bearer, Basic | API Key, OAuth2,<br>Bearer, Basic |                               |                         | Basic<br>(DB)                          |                                                                                                    | Basic (DB)                                                                                          |   |
| Dummerine    | Encoding                                      | false                       | false                                            | true <sup>sh</sup>        | true                                                | false                       | true                                                 | false              | false                       | false                                                                                                    | false                       | false                | true                                                             | true                              | false                         | false                   | false                                  | true                                                                                                    |                                                                                                    | • |
| data comoac  | MIME Type                                     | false                       | false                                            | false                     | false                                               | false                       | false                                                | false              | false                       | false                                                                                                    | false                       | false                | true                                                             | tme                               | false                         | false                   | false                                  | true                                                                                                    | false                                                                                               | • |
| uata soutoe: | Features Iterator,<br>describing data Queries | Iterator,<br>Queries        | ,                                                | Delimiter,<br>Separator 5 | Delimiter, Delimiter,<br>Separator Separator, Regex | Queries                     | Delimiter, Regex,<br>Iterator, Queries,<br>Separator | Queries            | Regex,<br>Iterator, Queries | Delimiter, Regex,<br>Iterator, Queries,<br>Separator                                                                                                    | Iterator,<br>Quenies        | Iterator,<br>Queries | Delimiter, Regex,<br>Iterator, Queries,<br>Separator             | Iterator                          | Delimiter,<br>Regex, Iterator | Separator               | Delimiter, Regex,<br>Iterator, Queries |                                                                                                    | Delimiter, Regex, Delimiter, Regex,<br>Iterator, Queries, Iterator, Queries,<br>Separator Separator | U |
|              | Retrieval<br>protocol                         | file, http(s),<br>odbc/jdbc | file                                             | file                      | file, http(s)                                       | file, http(s),<br>odbc/jdbc | file, http(s),<br>odbc/jdbc                          | file,<br>odbc/jdbc | file,<br>odbc/jdbc          | file, http(s),<br>odbc/jdbc<br>WebSocket, MQTT                                                                                                    | file, http(s),<br>odbc/jdbc | file, http(s)        | file,<br>any URI-based                                           | http(s)                           | file                          | file                    | file, http(s),<br>odbc/jdbc            | file, http(s)                                                                                                    | file, odbc/jdbc                                                                                     | 0 |
|              | Data formats                                  | Tabular,<br>Tree, Graph     | Tabular, Tree Tabular<br>Tree, Graph (XML) (CSV) | Tabular<br>(CSV)          | Tabular                                             | Tabular                     | Tabular,<br>Tree, Graph                              | Tabular,<br>Tree   | Tabular,<br>Tree            | Tabular, Tree,<br>Plain Text, Graph                                                                                                    | Tabular                     | Tabular,<br>Graph    | Tabular, Tabular, Tree,<br>Graph Plain Text, Graph               | Tree (JSON)                       | Tabular (CSV),<br>Tree        | Tabular<br>(CSV, Excel) | Tabular, Tree,<br>Plain Text, Graph    | lar (CSV), Tabular Tabular, Tree, Tabular, Tree, Tabular, Tree, Tree, ICSV, Excel) Plain Text, Graph Plain Text, Graph P | Tabular, Tree,<br>Plain Text, Graph                                                                 | 0 |

<sup>a</sup>Implemented by RMLSreamer, available at https://github.com/RMLio/RMLStreamer.

<sup>b</sup>Command line input option --encoding [42].

Appendix B. Framework Comparison of Existing Mapping Languages

Table 2

|                       |         |           |                     |              |           |                |                 |                   |                 |                   |           |                     |              |           |                |              |          |           |                     |              |           |                |              |          | 1                   |
|-----------------------|---------|-----------|---------------------|--------------|-----------|----------------|-----------------|-------------------|-----------------|-------------------|-----------|---------------------|--------------|-----------|----------------|--------------|----------|-----------|---------------------|--------------|-----------|----------------|--------------|----------|---------------------|
|                       |         | 1         |                     |              |           |                | Object          |                   |                 |                   |           |                     |              |           | Predicate      |              |          |           |                     |              |           | Subject        |              |          |                     |
| Datatype a            |         |           |                     |              |           | Dynamic        |                 |                   |                 | Constant          |           |                     |              | Dynamic   |                |              | Constant |           |                     |              | Dynamic   |                |              | Constant | Feature & Language  |
| Datatype and Language |         | Functions | Hierarchy Iteration | Data Sources |           | Data Reference |                 | RDF Resource      |                 |                   | Functions | Hierarchy Iteration | Data Sources |           | Data Reference | RDF Resource |          | Functions | Hierarchy Iteration | Data Sources |           | Data Reference | RDF Resource |          | Language            |
| dynamic               | static, | 1         | true                | 1*           | 1* Format | 1* Ref         | Lists           | IRI, Literal,     |                 | IRI, Literal      |           | false               |              |           | ı              |              | IRI      |           | true                | 1.*          | 1* Format | 1* Ref         | IRI          | IRI      | ShExML              |
| dynamic               | static, | 1*        | true                | 1*           | 11 Format | 1* Ref         | Literal         | BN, IRI,          | Literal         | BN, IRI,          | 1*        | false               | 11           | 11 Format | 1* Ref         | IRI          | IRI      | 1*        | true                | 1*           | 11 Format | 1* Ref         | BN, IRI      | BN, IRI  | XSPARQL             |
| dynamic               | static, | 1*        | false               | 11           | 11 Format | 1* Ref         | Literal         | BN, IRI,          | Literal         | BN, IRI,          | 1*        | false               | 11           | 11 Format | 1* Ref         | IRI          | IRI      | 1*        | false               | 11           | 11 Format | 1* Ref         | BN, IRI      | BN, IRI  | TARQL               |
| static                |         |           | false               | 11           | 11 Format | 1* Ref         |                 | IRI, Literal      |                 | IRI, Literal      |           | false               | 11           | 11 Format | 1* Ref         | IRI          | IRI      |           | false               | 11           | 11 Format | 1* Ref         | IRI          | IRI      | CSVW                |
| static                |         |           | false               | 11           | 11 Format | 1* Ref         | Literal         | BN, IRI,          |                 | IRI, Literal      |           | false               | 11           | 11 Format | 1* Ref         | IRI          | IRI      |           | false               | 1.1          | 11 Format | 1* Ref         | BN, IRI      | BN, IRI  | R2RML               |
| dynamic               | static, | 1.*       | true                | 11           | 11 Format | 1* Ref         | Literal         | BN, IRI,          |                 | IRI, Literal      | 1*        | true                | 11           | 11 Format | 1* Ref         | IRI          | IRI      | 1*        | true                | 11           | 11 Format | 1* Ref         | BN, IRI      | BN, IRI  | RML                 |
|                       |         | 1*        | true                | 1*           | 1*Format  | 1*Ref          | List            | IRI, Literal,     |                 | IRI, Literal      | 1*        | true                | 1*           | 1*Format  | 1* Ref         | IRI          | IRI      | 1*        | true                | 1*           | 1* Format | 1* Ref         | IRI          |          | KR2RML              |
| static                |         |           | false               | 1*           | 1* Format | 1*Ref          | List, Container | BN, IRI, Literal, | List, Container | BN, IRI, Literal, |           | false               | 11           | 11 Format | 1* Ref         | IRI          | IRI      |           | false               | 1.*          | 1* Format | 1* Ref         | BN, IRI      | BN, IRI  | xR2RML              |
| static                |         | 1.*       | true                | 1*           | 11 Format | 1* Ref         | Literal, List   | BN, IRI,          | Literal, List   | BN, IRI,          | 1*        | false               | 1*           | 11 Format | 1* Ref         | IRI          | IRI      | 1*        | true                | 1.*          | 11 Format | 1* Ref         | IRI          | BN, IRI  | SPARQL-<br>Generate |
| static                |         | 1*        | false               | 11           | 11 Format | 1* Ref         | Literal         | BN, IRI,          |                 | IRI, Literal      | 1*        | false               | 11           | 11 Format | 1* Ref         | IRI          | IRI      | 1*        | false               | 11           | 11 Format | 1* Ref         | BN, IRI      | BN, IRI  | R2RML-F             |
| static                |         | 1.*       | false               | 11           | 11 Format | 1*Ref          | Literal         | BN, IRI,          |                 | IRI, Literal      | 1*        | false               | 11           | 11 Format | 1* Ref         | IRI          | IRI      | 1*        | false               | 11           | 11 Format | 1* Ref         | BN, IRI      | BN, IRI  | FunUL               |
| dynamic               | static, | 1*        | false               | 1*           | 1* Format | 1* Ref         |                 | IRI, Literal      |                 | IRI, Literal      | 1*        | false               | 1*           | 1* Format | 1* Ref         | IRI          | IRI      | 1*        | false               | 1.*          | 1* Format | 1* Ref         | IRI          | IRI      | Helio               |
| static                |         |           | false               |              |           |                |                 | IRI, Literal      | List, Container | BN, IRI, Literal, |           | false               |              |           |                |              | IRI      |           | false               |              |           |                |              | IRI      | WoT                 |
| static                |         | 1*        | true                | 11           | 11 Format | 1* Ref         | Literal         | BN, IRI,          | Literal         | BN, IRI,          | 1*        | true                | 11           | 11 Format | 1* Ref         | IRI          | IRI      | 1*        | true                | 11           | 11 Format | 1*Ref          | BN, IRI      | BN, IRI  | D-REPR              |
|                       |         | 1.*       | false               | 11           | 11 Format | 1*Ref          |                 | IRI, Literal      |                 | IRI, Literal      |           | false               |              |           |                |              | IRI      | 1*        | false               | 1.1          | 11 Format | 1*Ref          | BN, IRI      | BN, IRI  | XLWrap              |
| static                |         | 1*        | true                | 11           | 11 Format | 1* Ref         | Literal         | BN, IRI,          | Literal         | BN, IRI,          | 1*        | true                | 11           | 11 Format | 1* Ref         | IRI          | IRI      | 1*        | true                | 11           | 11 Format | 1* Ref         | BN, IRI      | BN, IRI  | D2RML               |
| static                |         | 1*        | true                | 1*           | 1* Format | 1* Ref         | Literal, List   | BN, IRI,          | Literal, List   | BN, IRI,          | 1*        | true                | 1*           | 1* Format | 1* Ref         | IRI          | IRI      | 1*        | true                | 1*           | 1* Format | 1* Ref         | IRI          | BN, IRI  | SPARQL-<br>Anything |
| static                | 1       | 1*        | true                | 1.1          | 11 Format | 1* Ref         | Literal         | BN, IRI,          | Literal         | BN, IRI,          |           | false               | .            |           |                | IRI          |          | 1*        | true                | Ε            | 11 Format | 1* Ref         | BN, IRI      | BN, IRI  | SMS2                |

A. Iglesias-Molina et al. / An Ontological Approach for Representing Declarative Mapping Languages

| Functions                |                                        |                  |                       |                                          |                                      |                                     |                         | Linking rules        |                                   |                        |                                        |                                           | Statements                       |                        | Fea                 |                                                                                                    |
|--------------------------|----------------------------------------|------------------|-----------------------|------------------------------------------|--------------------------------------|-------------------------------------|-------------------------|----------------------|-----------------------------------|------------------------|----------------------------------------|-------------------------------------------|----------------------------------|------------------------|---------------------|----------------------------------------------------------------------------------------------------|
| Declare own<br>functions | Functions belong<br>to a specification | Nested functions | Cardinality           | Use any similarity function in condition | Use only equal function in condition | Link with one or<br>more conditions | Link with one condition | No condition to link | Use one or more<br>data reference | Use one data reference | Allow conditions<br>to form statements | Retrieve data from<br>one or more sources | Retrieve data from<br>one source | Assign to named graphs | Feature \Language   | Table 4: Statements, linking rules, and function properties of the studied mapping languages from th |
| true                     | true                                   | false            | 1:1, N:1              | false                                    | true                                 | false                               | true                    | true                 | true                              | true                   | true                                   | true                                      | true                             | static                 | ShExML              | ments,                                                                                               |
| true                     | false                                  | true             | 1:1, N:1,<br>1:N, N:M | true                                     | true                                 | true                                | true                    | true                 | false                             | true                   | true                                   | true                                      | true                             | ı                      | XSPARQL             | linking                                                                                              |
| false                    | true                                   | true             | 1:1, N:1              | false                                    | false                                | false                               | false                   | false                | false                             | false                  | true                                   | false                                     | true                             |                        | TARQL               | rules, a                                                                                             |
| false                    | false                                  | false            |                       | false                                    | false                                | false                               | false                   | false                | false                             | true                   | false                                  | true                                      | true                             |                        | CSVW                | nd fur                                                                                               |
| false                    | false                                  | false            |                       | false                                    | true                                 | true                                | true                    | true                 | false                             | true                   | false                                  | false                                     | true                             | static,<br>dynamic     | R2RML               | nction J                                                                                             |
| true*"                   | true*"                                 | true*a           | 1:1, N:1*a            | true                                     | true                                 | true                                | true                    | true                 | true                              | true                   | false                                  | false                                     | true                             | static,<br>dynamic     | RML                 | properti                                                                                             |
| false                    | false                                  | false            | 1:1, N:1,<br>1:N, N:M | false                                    | false                                | false                               | false                   | false                | false                             | false                  | false                                  | false                                     | true                             | static                 | KR2RML              | es of th                                                                                             |
| false                    | false                                  | false            |                       | false                                    | true                                 | true                                | true                    | true                 | true                              | true                   | false                                  | false                                     | true                             | static                 | xR2RML              | e studie                                                                                             |
| true                     | true                                   | true             | 1:1, N:1,<br>1:N, N:M | false                                    | true                                 | true                                | true                    | true                 | true                              | true                   | true                                   | true                                      | true                             | 1                      | SPARQL-<br>Generate | ed mapp                                                                                              |
| true                     | false                                  | true             | 1:1, N:1              | false                                    | true                                 | true                                | true                    | true                 | false                             | true                   | false                                  | false                                     | true                             | static,<br>dynamic     | R2RML-F             | ing lang                                                                                             |
| true                     | false                                  | true             | 1:1, N:1              | false                                    | true                                 | true                                | true                    | true                 | false                             | true                   | false                                  | false                                     | true                             | static,<br>dynamic     | FunUL               | uages f                                                                                              |
| false                    | true                                   | true             | 1:1, N:1              | true                                     | true                                 | true                                | true                    | true                 | true                              | true                   | false                                  | true                                      | true                             |                        | Helio               | rom th                                                                                               |
| false                    | false                                  | false            |                       | false                                    | false                                | false                               | false                   | false                | false                             | true                   | false                                  | false                                     | true                             |                        | WoT                 | ıe ref                                                                                               |
| false                    | false                                  | true             | 1:1, N:1,<br>1:N, N:M | false                                    | true                                 | true                                | true                    | false                | true                              | true                   | false                                  | true                                      | true                             |                        | D-REPR              | erences                                                                                              |
| true                     | true                                   | true             | 1:1, N:1,<br>1:N, N:M | false                                    | false                                | false                               | false                   | false                | false                             | false                  | true                                   | false                                     | true                             | static                 | XLWrap              | e references stated in Table 1.                                                                      |
| true                     | false                                  | true             | 1:1, N:1,<br>1:N, N:M | true                                     | true                                 | true                                | true                    | true                 | false                             | true                   | true                                   | true                                      | true                             | static,<br>dynamic     | D2RML               | in Tabl                                                                                              |
| true                     | true                                   | true             | 1:1, N:1,<br>1:N, N:M | true                                     | true                                 | true                                | true                    | true                 | true                              | true                   | true                                   | true                                      | true                             | ı                      | SPARQL-<br>Anything | le 1.                                                                                                |
| false                    | true                                   | true             | 1:1, N:1,<br>1:N, N:M | false                                    | false                                | false                               | false                   | false                | false                             | false                  | false                                  | false                                     | true                             | 1                      | SMS2                |                                                                                                    |

<sup>a</sup>With the Function Ontology (FnO) [17]

A. Iglesias-Molina et al. / An Ontological Approach for Representing Declarative Mapping Languages